#### UNIVERSIDAD DE SAN CARLOS DE GUATEMALA FACULTAD DE CIENCIAS QUIMICAS Y FARMACIA

# ANÁLISIS DE ALTERNATIVAS PARA EL MANEJO DE PUBLICIDAD A TRAVÉS DE INTERNET Y PROPUESTA PARA LA INDUSTRIA DE GIMNASIOS EN LA CIUDAD DE GUATEMALA **ANÁLISIS DE ALTERNATIVAS PARA<br>DE PUBLICIDAD A TRAVÉS DE INT<br>ROPUESTA PARA LA INDUSTRIA DE<br>EN LA CIUDAD DE GUATEM**

Alejandro José Galindo Contreras

Maestría en Administración Industrial y Empresas de Servicios

Guatemala, mayo de 2011

## UNIVERSIDAD DE SAN CARLOS DE GUATEMALA FACULTAD DE CIENCIAS QUIMICAS Y FARMACIA

# ANÁLISIS DE ALTERNATIVAS PARA EL MANEJO DE PUBLICIDAD A TRAVÉS DE INTERNET Y PROPUESTA PARA LA INDUSTRIA DE GIMNASIOS EN LA CIUDAD DE GUATEMALA ANÁLISIS DE ALTERNATIVAS PARA<br>DE PUBLICIDAD A TRAVÉS DE INT<br>ROPUESTA PARA LA INDUSTRIA DE<br>EN LA CIUDAD DE GUATEM

Trabajo de Graduación presentado por Alejandro José Galindo Contreras

Para optar al grado de

Maestría en Administración Industrial y Empresas de Servicios

Guatemala, mayo de 2011

## JUNTA DIRECTIVA FACULTAD DE CIENCIAS QUÍMICAS Y FARMACIA

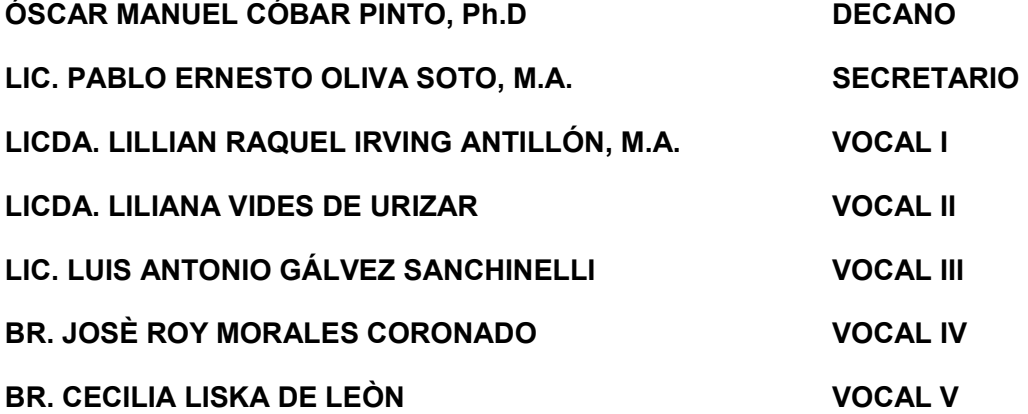

## CONSEJO ACADÉMICO ESCUELA DE ESTUDIOS DE POSTGRADO

ÓSCAR MANUEL CÓBAR PINTO, Ph.D. LICDA. ANNE MARIE LIERE DE GODOY, MSc. DR. ROBERTO FLORES ARZÚ DR. JORGE ERWIN LÓPEZ GUTIÉRREZ LIC. FÉLIX RICARDO VÉLIZ FUENTES, MSc.

## Ing. Alejandro José Galindo Contreras AUTOR

# Ing. German Alejandro López Véliz M.A. ASESOR

#### Inga. Diana Lulú McDonald Peláez M.A.. REVISOR

#### Licda. Anne Marie Liere de Godoy, MSc. DIRECTORA

Oscar Manuel Cóbar Pinto, Ph.D. DECANO

# **ÍNDICE**

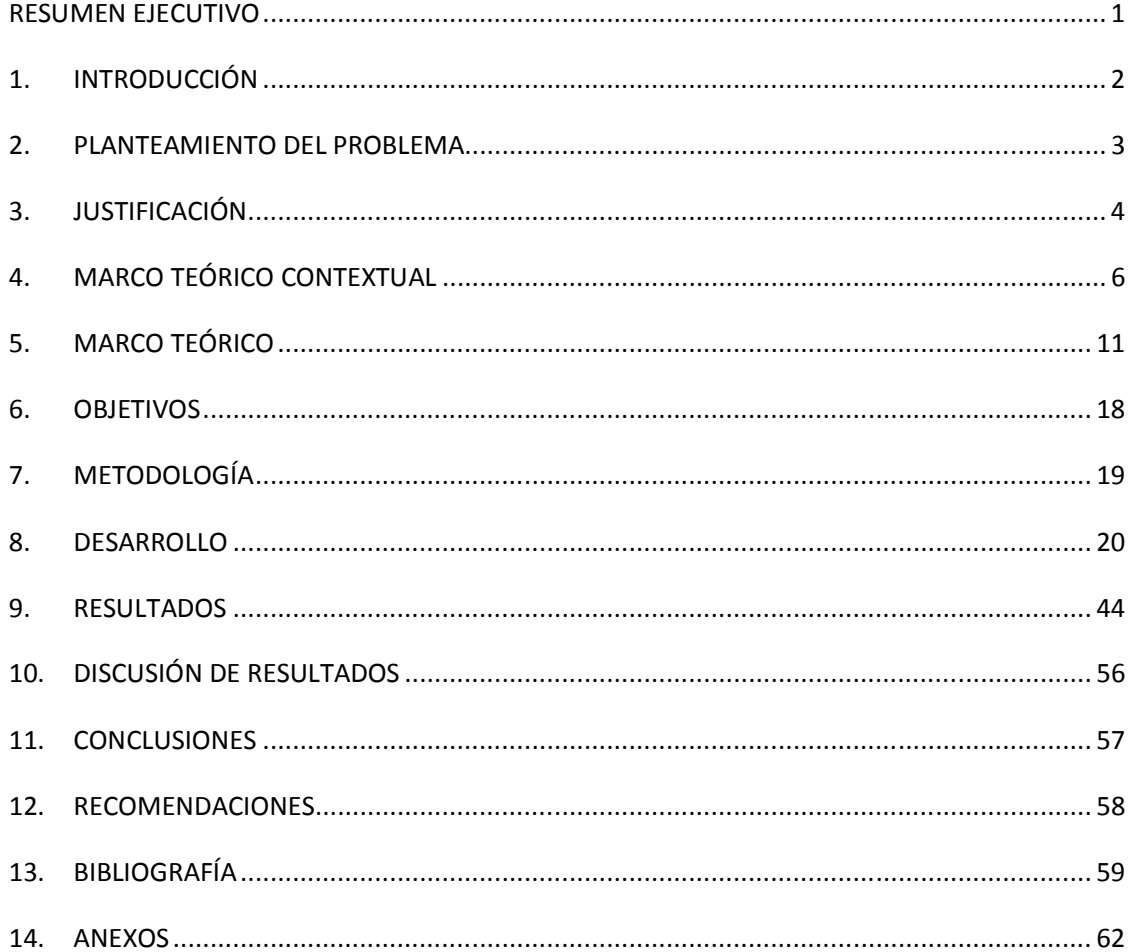

## RESUMEN EJECUTIVO

Internet ha cambiado el esquema tradicional de comunicaciones en muchos ámbitos de la vida: El correo electrónico ha convertido en una reliquia al tradicional sobre y carta; las facturas telefónicas han bajado considerablemente gracias a los programas de mensajería instantánea y a la tecnología de voz sobre IP; las largas colas para realizar transacciones bancarias se han sustituido por varios clics a través de la banca en línea; la descarga gratuita de archivos ha provocado una grave crisis en el mercado discográfico tradicional, algo que está padeciendo también la industria del cine. En general, estos son solo algunos ejemplos del mar de oportunidades que brinda la Web. Algo que es innegable es que Internet ha revolucionado la comunicación en general y por ende las estrategias de mercadeo y publicidad.

Dentro de este medio existen diversas estrategias publicitarias entre las que vale la pena mencionar: el mercadeo por correo electrónico, los banners, las ventanas emergentes, mercadeo en buscadores, publicidad en videos, blogs corporativos y marketing viral. Cada una de éstas tiene diferentes características que son necesarias analizar para poder elegir de forma adecuada la estrategia que pueda aplicarse mejor a una industria en particular.

Es precisamente bajo esta premisa que se desarrolla el presente trabajo de investigación, abordando al Internet como medio publicitario. Así mismo, con el objetivo de aterrizar las conclusiones obtenidas de la investigación, se desarrolla una propuesta de publicidad a través de Internet para la industria de gimnasios en la ciudad de Guatemala.

# 1. INTRODUCCIÓN

Las actividades desarrolladas por el hombre han sufrido cambios sustanciales a través del tiempo. Durante varios años, los anuncios en periódico, radio, televisión, vallas e incluso volantes, se consolidaron como los medios masivos de comunicación más utilizados, entre otras cosas, para impulsar la venta de productos. Sin embargo para la década de los 1990, un nuevo medio llamado la Internet complementó la lista y ofreció ventajas nunca antes pensadas para todos los actores comerciales.

La aparición, el desarrollo y evolución del uso de la Internet, específicamente en los campos de la publicidad y la venta de productos y servicios, dieron a éstas una efectividad mayor a la registrada con los medio de difusión tradicionales. Es un sistema casi indispensable de mercadeo con ventajas de doble vía para empresas y compradores.

Como medio publicitario, el valor más destacable de Internet es que ha permitido el acceso a todo tipo de anunciantes sin importar el tamaño o naturaleza del mismo; es decir, una pequeña o mediana empresa, puede competir con una gran empresa nacional o, incluso, con una multinacional en igualdad de condiciones, planificando sus campañas en línea con las mismas herramientas y consiguiendo resultados muy similares en cuanto a efectividad.

Internet es un medio idóneo para la puesta en marcha de estrategias de mercadeo ya que la versatilidad en cuanto a formatos, herramientas, cobertura, audiencia, segmentación, etc. le permite adaptarse a la situación particular de cada empresa; los datos demuestran que a través de la red se puede llegar al consumidor real y/o potencial donde sea que se encuentre y en el momento más adecuado para mostrarle mensajes comerciales. Así mismo, es importante añadir que la publicidad interactiva devuelve mayor rentabilidad económica y comunicativa en comparación con otros medios tradicionales.

Bajo esta serie de logros, y teniendo como base que las actividades relacionadas con el mercadeo y la publicidad son por naturaleza de las más dinámicas en cuanto a la búsqueda de cambios, adaptaciones y soluciones puntuales para la vida cotidiana; la aplicación de la Internet en esos campos ha sido el gran motor para proponer nuevas estrategias y nuevos resultados.

# 2. PLANTEAMIENTO DEL PROBLEMA

Por el cambio tecnológico que ha sufrido la sociedad, se ha provocado un crecimiento de usuarios y tráfico generado por el Internet, como medio para satisfacer sus necesidades de la mejor manera y menor tiempo posible. Desde el punto de vista del usuario, existe una doble lectura del fenómeno de Internet. Por una parte, supone una amenaza para los servicios clásicos como telefonía, fax e interconexión de redes pero por otra parte le ofrece la posibilidad de crecimiento del flujo de clientes y el desarrollo de nuevos servicios.

Los usuarios se han tenido que adaptar y hacer frente a este cambio de escenario. Unos prefieren colocarse como intermediarios y aprovechar la tecnología de Internet para ofrecer los servicios antiguos a un precio menor, dado el ahorro que les proporciona. Otros tratan de aprovechar la oportunidad, ofreciendo nuevos servicios, orientados tanto al mercado residencial como a pequeñas y medianas empresas, cuya posibilidad de acceso a Internet ha sido menor.

El Internet y el comercio electrónico hoy en día juegan un papel fundamental en nuestras vidas, y en el área comercial de las empresas. La necesidad de usar la tecnología cada vez es más fuerte aunque la mayoría de la gente aun no lo perciba. El Internet juega papeles sumamente importantes en diversos sectores de nuestra sociedad como lo son: económicos, políticos, educativos, informativos, entre otros.

Una campaña publicitaria hace uso de distintos medios masivos y directos que le permiten el alcance de sus objetivos. Por su parte Internet permite una publicidad más eficiente, pudiendo segmentar la publicidad por la información que los usuarios tienen registrada e inclusive se pueden considerar hábitos y gustos de las personas, basados en la navegación, búsquedas, compras y demás actividades que el usuario hace en Internet.

Debido al papel que el Internet está tomado en la actualidad y a las distintas estrategias publicitarias que pueden utilizarse en este medio, se plantea para este caso la siguiente problemática:

Conociendo las diferentes alternativas para el manejo de publicidad a través de Internet y evaluando las principales características de cada una de ellas ¿Cuál sería la estrategia recomendada para un gimnasio en la ciudad de Guatemala?

## 3. JUSTIFICACIÓN

El progresivo avance del uso de Internet está desbancando al resto de medios convencionales. En todo el mundo se ha incrementado el tiempo que las personas pasan conectados a este medio y cada vez hacen un uso más sofisticado de la Red.

Las cada vez mayores posibilidades y nuevos servicios que se ofrecen a través de la computadora están empujando su utilización, sobre todo entre un segmento de audiencia joven entre los que las relaciones personales, la descarga de música y los juegos son piezas fundamentales.

Respecto al uso que se da al Internet, hay una amplia mayoría que lo define como un medio de información y de comunicación. De hecho, un 96,9% hacen búsquedas online (9 de cada 10, con Google; 2 de cada 10, con Yahoo), un 84,3% utilizan el correo electrónico y un 61,3% son usuarios de la mensajería instantánea. La siguiente actividad más usual en la red es la lectura de periódicos digitales o servicios de noticias, algo que ocupa de manera habitual al 45,8% de los navegantes (Maestros del web, 2010).

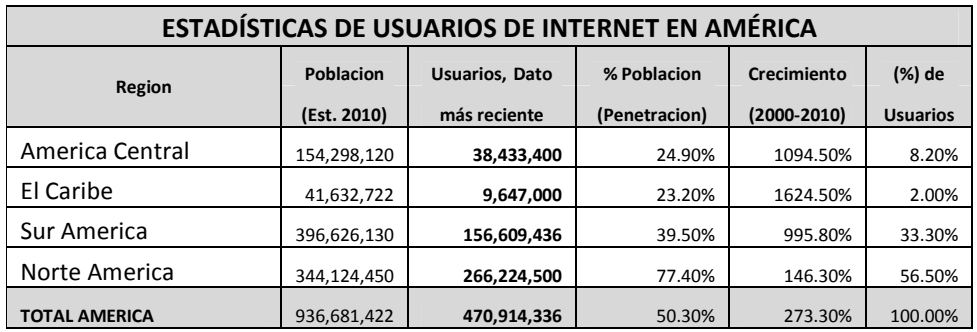

Fuente: www.internetworldstats.com

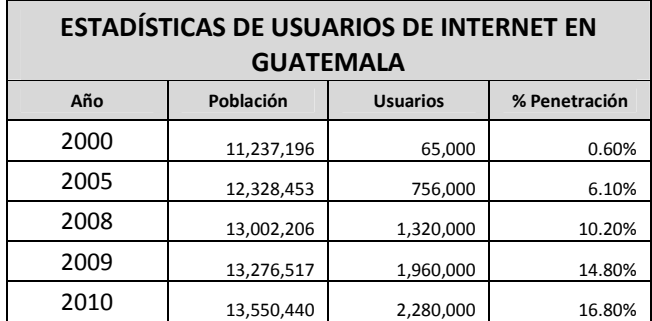

Fuente: www.internetworldstats.com

En base a estos datos, se puede constatar que cada vez se tienen más usuarios de Internet en Guatemala (y en el resto del mundo), por lo que no podemos ignorar este hecho sino más bien aprovechar la audiencia que utiliza Internet. Tomando en cuenta esto, se puede considerar que cualquier producto o servicio, que no considere a Internet dentro de su mix de medios, dejará sin aprovechar un espacio relevante para hacer publicidad. De hecho, como se puede ver en la siguiente gráfica, Internet se ha convertido en el medio al que la audiencia está expuesta por más tiempo:

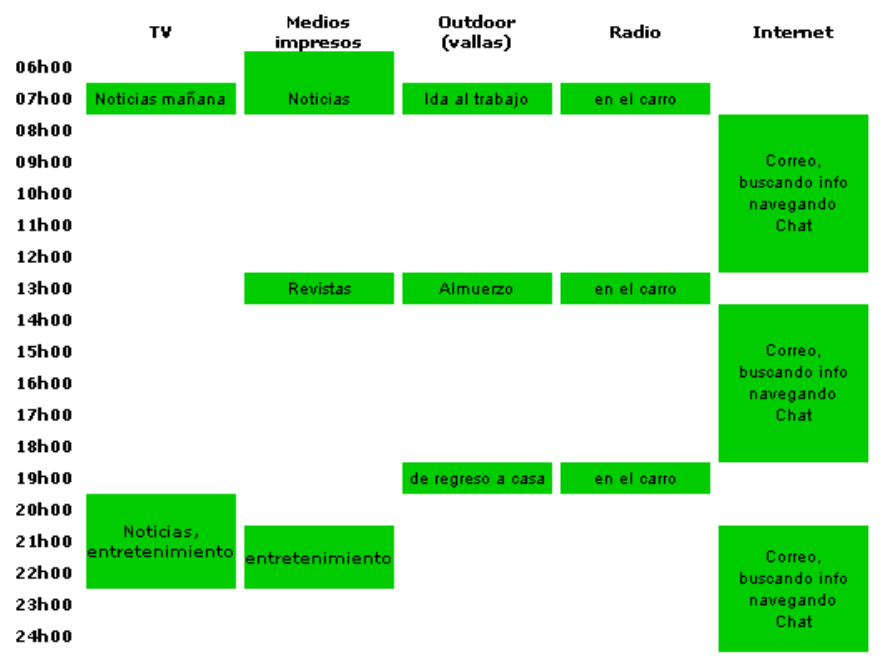

Fuente: Internet como medio (http://www.deguate.com/servicios/internetcomomedio.shtml)

El Internet ha aumentado la eficiencia y la competitividad en el mercado, ya sea de productos o servicios. Actualmente las empresas deben de innovarse con esta tendencia, creando su venta de productos o servicios por medio del Internet, ya que esto les puede llevar al éxito. La innovación va a continuar conforme el tiempo pase y las empresas deben de ir a la par con este cambio.

# 4. MARCO TEÓRICO CONTEXTUAL

#### 4.1 HISTORIA DEL INTERNET

Según Lamb C, Hair. J y Mc Daniel C (2002) el Internet "es la red de telecomunicaciones que permite el acceso a datos, imágenes, sonidos y archivos alrededor de todo el mundo".

El Internet tal y como es conocido en la actualidad, es el resultado de una serie de continuos descubrimientos relacionados al tema, a través de los años, que formó el sistema tan utilizado y de tanta importancia para esta era digital.

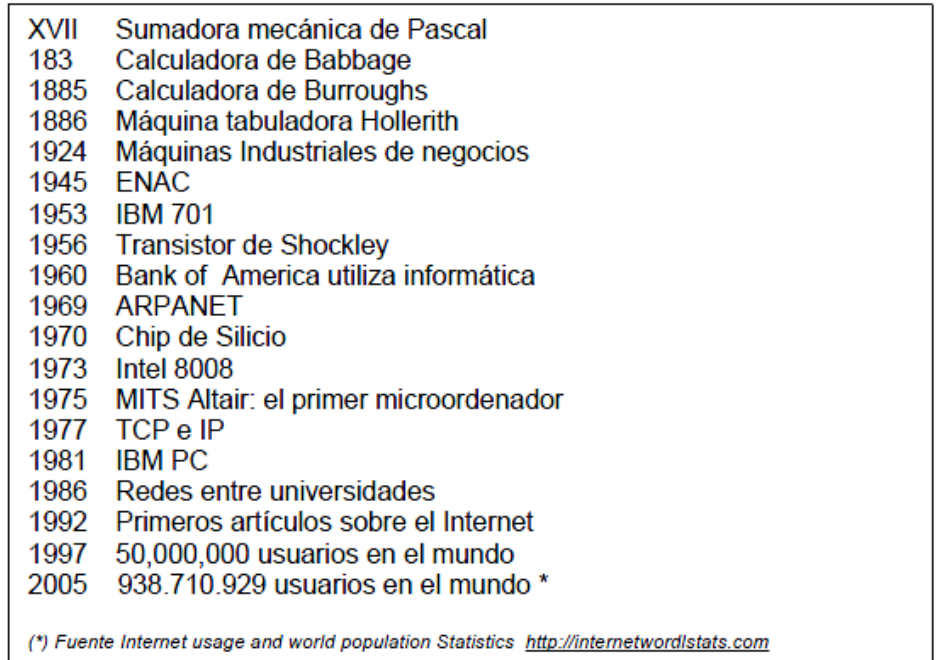

Como se menciona anteriormente la creación del Internet fue un proceso que contó con la colaboración de diversos entes en distintas épocas. Su creación específica se remonta a 1960, según De la Rica (2006) "El gobierno norteamericano, preocupado por un posible ataque nuclear (...) con el Departamento de Defensa, la ayuda de la Rand Corporation y otras empresas de comunicaciones, puso en funcionamiento un proyecto denominado DARPA (Defense Advanced Research Projects Agency "Agencia de proyectos avanzados y de investigación de defensa")(...) De esta forma, a través de todo Estados Unidos se creó una red. Con la que había nacido el embrión de Internet".

La red informática del Departamento de Defensa se llamó ARPANET (Advanced Research Project Agency Net "Red de la Agencia de proyectos avanzados y de investigación de defensa")

Para 1971 la red contaba con 38 servidores y clientes entre universidades, laboratorios, agencias de gobierno y bases militares, entre ellos el Lincoln Lab, la NASA la Universidad de Harvard y la University of Hawai. La primera conexión internacional de la "red" fue en el año de 1973 con la University College of London en Inglaterra y la Royal Radar Establishment en Noruega; la red alcanzaba ya la suma aproximada de 85 computadoras, y cada vez se incrementa el número de usuarios.

Para el año de 1977 se llevó a cabo el desarrollo de dos protocolos de envío de paquetes denominados TCP (Transmisión Control Protocol) e IP (Internet Protocol). Para entonces el gobierno norteamericano veía como la red que había creado no estaba siendo aprovechada por lo que permitió su utilización para usos académicos y científicos a la Universidad de Utah, a RAND Corportation, a la Universidad de California en Los Angeles (UCLA) y a la Universidad de California en Santa Bárbara.

En el año de 1982 el sistema recibió el nombre de Internet, en esta época nadie sabía de la existencia del Internet, excepto de unos cuantos usuarios del sistema UNIX en las Universidades anteriormente descritas. Diez años más tarde, en 1992, se empezó a escribir sobre el Internet en revistas y periódicos alrededor del mundo y es así junto con el desarrollo de computadoras personales, que se empiezan a conectar nuevos usuarios al Internet.

Esta facilidad de uso e interconexión no fue siempre característica de la red, desde sus inicios, hasta el año de 1989 esto era realmente algo complicado, funcionaba con comandos y palabras extrañas.

Según Janal, D. (2000) a partir de marzo de 1989, surge la idea de la "Web", "World Wide Web" para ser más exactos o simplemente la "WWW". En esta fecha Tim Berners-Lee del Laboratorio Europeo de Física de Partículas (CERN, por sus siglas en Francés), usuario de Internet, aburrido de la complejidad, falta de consistencia y dificultad para encontrar información circuló una proposición para desarrollar un sistema fácil, consistente y eficiente para compartir información entre todos los científicos que trabajaban en física de partículas.

Tiempos antes la infraestructura de comunicación entre servidores era mantenida casi en su totalidad por fondos gubernamentales de cada gobierno, por lo cual su uso era casi gratuito pero también limitado a actividades gubernamentales y académicas solamente, esto empezó a liberalizarse y el gobierno poco a poco fue soltando éste control a otras compañías privadas de comunicaciones que hicieron de las suyas con este negocio. Hoy en día el interés comercial de la red sobrepasa el interés científico y gubernamental con que fue creada.

En 1994 surgen centros comerciales en Internet, la primera tienda de flores virtual empieza a tomar pedidos, abundan los hackers $<sup>1</sup>$  y los servicios antes gratuitos como los</sup> nombres de dominio, ahora son pagados.

Se cree que en algunos años, el Internet concentrará los demás medios de comunicación vigentes: Periódicos en línea, radio con cobertura mundial, televisión interactiva, los programas que quiera ver cuando los quiera ver, música contra pedido, miles de canales de audio y televisión, etc.

<u>.</u>

 $^1$  Término utilizado para referirse a los "criminales informáticos", personas que invaden sistemas informáticos para obtener información o realizar operaciones delictivas.

#### 4.2 HISTORIA DEL INTERNET EN GUATEMALA

Según Furlan (2006), en 1991 existían en Guatemala dos compañías, las cuales eran Citel y Prodata que ofrecían servicios de las redes Geonet y Delphi, que no eran realmente servicios de Internet. El problema con el cual se encontraron las dos empresas fue que no podían abarcar y prestar servicio a todo el mercado guatemalteco.

Ante la dificultad y necesidad de poder comunicarse con otras personas, investigadores, y para poder obtener información de una manera más práctica y rápida, el Ingeniero Luis Furlán, Director del Centro de estudios en Informática y Estadística de la Universidad del Valle de Guatemala, decidió establecer un nodo UUCP (Unix to Unix Copy), que en ese entonces era una tecnología de relativo bajo costo. Este nodo fue instalado en una computadora de uso regular, por lo que no podía estar dedicada a este servicio 24 horas al día. Con este nodo sólo se podía trabajar con una sola herramienta de Internet: el correo electrónico. Para establecer comunicación, se conectaba una o dos veces al día, por lo regular de 15 a 17 horas al nodo Huracán en Costa Rica, lo que servía de compuerta hacia todo el mundo.

La operación de este nodo se inició con 5 usuarios investigadores de la Universidad del Valle de Guatemala (UVG). El crecimiento de usuarios fue muy rápido y pronto casi la totalidad de investigadores de la Universidad y una gran parte de sus catedráticos, estaban utilizando sus servicios. Todo esto se hacía con una PC 386, con 2 Megabytes de memoria, un disco duro de 20 Megabytes, un Modem y una línea telefónica. La voz se corrió y pronto muchos investigadores/catedráticos de las otras universidades solicitaron el servicio de este nodo. La operación creció hasta que se tuvo que instalar una computadora PC 486 de uso dedicado y se conectó una línea telefónica más. Con eso se llegó a atender hasta 600 usuarios. Debido a políticas internas del Proyecto Huracán, el nodo UUCP de la UVG debió cambiar de servidor, y se estableció la conexión con UUNET Technologies en Virginia, Estados Unidos de América. Por los costos, ahora se hacía una llamada telefónica, cada 24 horas, a la media noche por ser la tarifa más barata. El servicio fue clausurado en diciembre de 1995 al iniciarse la operación del proyecto MayaNet.

En 1992, se creó el Consejo Nacional de Ciencia y Tecnología (CONCyT). La parte ejecutora de este Consejo consta de un número de comisiones que trabajan en diferentes áreas de Ciencia y Tecnología. Una de ellas, la Comisión de Información e Informática, presentó su primer proyecto: Mayanet.

MayaNet era un proyecto para crear y poner en marcha la primera red nacional científica/académica, que interconectaría a las cinco universidades existentes: Universidad de San Carlos de Guatemala, Universidad Francisco Marroquín, Universidad Mariano Gálvez, Universidad Rafael Landívar y la Universidad del Valle de Guatemala También se enlazarían al Instituto de Nutrición de Centro América y Panamá (INCAP), al Instituto Centro Americano de Investigación y Tecnología Industrial (ICAITI) y al Consejo Nacional de Ciencia y Tecnología (CONCyT). A su vez, esta red local estaría conectada al Internet a través de un enlace satelital.

De inmediato se empezó a trabajar en su diseño y recaudación de fondos, obteniéndose inicialmente una donación de US\$ 60,000 a través del Proyecto Red Hemisférica Universitaria de Ciencia y Técnología (RedHUCyT), de la Organización de Estados

Americanos (OEA). También se logró la capacitación de varios técnicos de las diferentes instituciones miembros de MayaNet, gracias al Foro Latinoamericano de Redes y de los talleres y seminarios de la Internet Society.

Todo apuntaba a poder iniciar operaciones de inmediato. Sin embargo, el monopolio de GuaTel impedía llevar a cabo cualquier forma de comunicación electrónica sin su intervención, lo que demoró el proyecto varios años.

Finalmente en 1995, después de mucho cabildeo ante el Congreso Nacional, el Presidente de la Nación y su gabinete, se llegó a un acuerdo firmado entre el CONCYT Y Guatel. A través de este acuerdo, tomando en cuenta que MayaNet era un proyecto científico/académico, con mucho potencial para el desarrollo del país, Guatel brindó una ayuda sustancial, ofreciendo rebajas en la comunicación vía satélite y dos años de servicio gratuito a los 8 miembros de MayaNet.

La operación de MayaNet dio inicio en Diciembre de 1995, ofreciendo todos los servicios de Internet. El enlace satelital era de 64 kbps (kilo bits por segundo) y el costo era de US\$ 3,200 mensuales para el enlace internacional.

Casi simultáneamente apareció el primer Proveedor de Servicios de Internet (ISP, por sus siglas en inglés) comercial que fué Cybernet. Luego surgieron otras empresas que ofrecieron el servicio comercialmente, como TikalNet, Infovia, Prodata, Corpotel, y GBM.

Con forme ha pasado el tiempo han ido apareciendo nuevas empresas que brindan el servicio de Internet, tan así que para finales del 2008 se tenían nada menos que veintiocho compañías brindando internet inalámbrico o por cable (MasterMagazine, 2008), de los cuales sólo algunas ofrecían conexión satelital. En la actualidad, entre los proveedores más populares que brindan este servicio están Tigo(3G), Claro(3G), Turbonett, Telefónica, Yego y Navega.

## 4.3 HISTORIA DE LOS GIMNASIOS

De acuerdo a Garcia (2008), un gimnasio es en la actualidad un lugar destinado a la práctica de ejercicios físicos y deportes. Sin embargo, en la antigua Grecia estaba destinado a ejercitar tanto las facultades físicas, desarrollando la fuerza y la agilidad, como las morales, cultivando la inteligencia. Era también un lugar para socializar y para encontrar grupos con los cuales se compartieran ideas. Tal desarrollo se debía a la estrecha relación que los griegos establecían entre el atletismo, la educación y la salud, llegando a utilizar estos recintos para la instrucción de los infantes y para discusiones y lecturas de discursos de filósofos.

Se conoce como actividad física cualquier "tipo de movimiento corporal que realiza el ser humano durante un determinado periodo de tiempo, ya sea en su trabajo o actividad laboral y en sus momentos de ocio, que aumenta el consumo de energía considerablemente y el metabolismo de reposo" El término actividad física incluye ejercicio físico, deporte y educación física. La diferencia entre los términos anteriores consiste en que el deporte implica competición y sujeción a normas, mientras que el

ejercicio se realiza simplemente para mantener o mejorar la forma física y la educación física para lograr desarrollo y perfección corporales.

La actividad física fue y debe ser uno de los pilares en la educación de las personas, sin importar la condición, la edad o el sexo de las mismas. Los beneficios que aporta la práctica regular de ejercicios a la vida de un individuo son invaluables, pero puede resumirse en algunos puntos fundamentales:

- a) Incrementa el funcionamiento del sistema cardiovascular y respiratorio para mejorar la perfusión tisular y por tanto el aporte de oxígeno y nutrientes a los tejidos.
- b) Opera cambios en la mente del hombre hacia direcciones más positivas independientemente de cualquier efecto curativo. Un programa de ejercicio adecuado fortalece la psiquis humana, produciendo moderados efectos pero positivos sobre estados depresivos, ansiedad, estrés y bienestar psicológico.
- c) Aumenta la circulación cerebral, lo que hace al individuo más despierto y alerta, y mejora los procesos del pensamiento.
- d) Mejora y fortalece el sistema osteomuscular contribuyendo al aumento de la calidad de vida y grado de independencia especialmente entre las personas con más edad.
- e) Prolonga el tiempo socialmente útil del hombre así como al mejorar su capacidad física muscular eleva sus niveles productivos, por lo que retarda los cambios de la vejez. Asegura una mayor capacidad de trabajo y ayuda al aseguramiento de la longevidad.
- f) Mejora el aspecto físico de la persona.

En la página deguate.com se menciona que en Guatemala aproximadamente en el año de 1978 empezó el auge de asistir a un gimnasio para mantenerse en forma. En esa época existían dos gimnasios que impartían clase rítmica (aeróbicos), y otros dos o tres que eran para aquellos que se dedicaban al levantamiento de pesas. De esta fecha a la actualidad, se han formado aproximadamente unos 80 gimnasios en las diversas áreas de la ciudad capital, ofreciendo más allá de aeróbicos y pesas, un sin fin de servicios a la elección del interesado. Entre estos servicios destacan las clases dirigidas, el área de pesas, piscina, sauna, jacuzzi, cancha de squash, área de masajes, club nutricional, entre otros.

# 5. MARCO TEÓRICO

#### 5.1 PUBLICIDAD

De acuerdo a Bonta (2003) la publicidad es una forma destinada a difundir o informar al público sobre un bien o servicio a través de los medios de comunicación con el objetivo de motivar al público hacia una acción de consumo. Es una comunicación estructurada y compuesta de la información que generalmente pagan patrocinadores identificados, que es de índole persuasiva, se refiere a productos y se difunde a través de diversos medios.

La publicidad es un tipo de comunicación, contiene elementos verbales y no verbales que están compuestos para llenar un espacio determinado y formatos temporales que controle el patrocinador. Normalmente está dirigida a un grupo de personas y no a individuos. Luego de realizar la publicidad que se va a pautar, se tiene que tener claro el medio en el cual se pautaran los anuncios

#### 5.2 INTERNET

Es una red de millones de computadoras enlazadas. Es un conjunto de redes y equipos físicamente unidos mediante cables que conectan puntos de todo el mundo. El acceso a los diferentes computadores y equipos que están conectados a Internet puede ser público o estar limitado.

Uno de los servicios que más éxito ha tenido en Internet ha sido la World Wide Web (WWW, o "la Web"), hasta tal punto que es habitual la confusión entre ambos términos. La WWW es un conjunto de protocolos que permite, de forma sencilla, la consulta remota de archivos de hipertexto. Ésta fue un desarrollo posterior (1990) y utiliza Internet como medio de transmisión.

Existen, por tanto, muchos otros servicios y protocolos en Internet, aparte de la Web: el envío de correo electrónico (SMTP), la transmisión de archivos (FTP y P2P), las conversaciones en línea (IRC), la mensajería instantánea (IM), telefonía de voz sobre IP (VoIP), televisión (IPTV)-, los boletines electrónicos (NNTP), el acceso remoto a otros dispositivos (SSH y Telnet) o los juegos en línea.

#### 5.3 WEB 2.0

Es la representación de la evolución de las aplicaciones tradicionales hacia aplicaciones web enfocadas al usuario final. Se refiere a una actitud y no precisamente una tecnología. (Maestros del Web, 2010).

La Web 2.0 es la transición que se ha dado de aplicaciones tradicionales hacia aplicaciones que funcionan a través de Internet, enfocadas al usuario final. Se trata de aplicaciones que generen colaboración y de servicios que reemplacen las aplicaciones de escritorio.

Un sitio Web 2.0 permite a sus usuarios interactuar con otros usuarios o cambiar contenido del sitio web, en contraste a sitios web no-interactivos donde los usuarios se limitan a la visualización pasiva de información que se les proporciona.

Entender la evolución que ha llegado con la Web 2.0 puede realizarse con ejemplos, con proyectos. Se puede comparar servicios web que marcan claramente la evolución hacia el Web 2.0 con una nueva forma de hacer las cosas:

- Web  $1.0 ->$  Web  $2.0$
- Doubleclick -> Google AdSense (Servicios Publicidad)
- Ofoto -> Flickr (Comunidades fotográficas)
- Akamai -> BitTorrent (Distribución de contenidos)
- mp3.com -> Napster (Descargas de música)
- Britannica Online -> Wikipedia (Enciclopedias)
- Sitios personales -> Blogs (Páginas personales)
- Especulación con dominios -> Optimización en motores de búsqueda SEO
- Páginas vistas -> Costo por click
- CMSs -> Wikis (Administradores de contenidos)
- Categorías/Directorios -> Tags

#### 5.4 PUBLICIDAD EN INTERNET

La Internet, como medio publicitario, presenta atractivos para el anunciante que no puede conseguir en ninguno de los otros medios.

La interactividad es su mayor ventaja, interactividad entre el visitante a un sitio Web y/o el lector de un correo electrónico y la misma publicidad. Esta interactividad permite elaborar campañas con efectos en cascada, sin tener que esperar varias ediciones de una revista o un periódico, o tener que adquirir anuncios en tres o cuatro páginas dentro del mismo documento para poder exponer el concepto completo. Otra de las bondades de la Internet y las comunidades donde se efectúa la publicidad, es la facilidad de segmentar el público objetivo.

A comparación de los medios de comunicación tradicionales, como la radio, televisión y prensa, Internet ofrece una gama mucho más rica de posibilidades de presentación, información y transacciones a un costo realmente más accesible que estos.

Para Alonso, G., et. al. (2007) Internet no es un canal que pretenda desplazar el uso de los demás medios. Por el contrario, el Internet complementa un mix integral. Como cualquier medio, al correr una campaña de publicidad en Internet, se debe tener un plan de acción previa con los siguientes tres puntos:

- a) Se debe tener claro cuál es el objetivo u objetivos de la campaña
- b) Cuál es el mercado objetivo al que se quiere llegar
- c) El mensaje y la creatividad de la campaña deben ser consistentes en los publicados en el resto de los medios que integran el plan.

## 5.5 CARACTERÍSTICAS DE LA PUBLICIDAD EN INTERNET

Dirigir esta publicidad es muy efectivo, y relativamente barato. Se usa una combinación de varias estrategias, incluyendo imágenes y reseñas en páginas web relacionadas, hipervínculos, grupos de noticias, anuncios por correo electrónico, etcétera.

La publicidad en Internet consiste en banners, pantallas en miniatura, newsletters (boletines informativos), etc., a los que están expuestos los usuarios de Internet al utilizar servicios gratuitos de búsqueda, traducción, correo electrónico, chat rooms (salas de conversación) e incluso programas gratis

Muchas compañías tienen direcciones en la red, sin embargo, éstas no constituyen formas de publicidad sino de imagen corporativa. Son los accesos a estas páginas y los anuncios de las compañías los que son en verdadera publicidad.

## 5.6 VENTAJAS DE LA PUBLICIDAD EN INTERNET

La publicidad en Internet se ha convertido en una herramienta importante de venta y promoción de productos y servicios, pero como tal, es necesario conocer cómo trabaja para aplicarla con eficiencia y precisión. Esta herramienta posee varias ventajas:

#### 5.6.1 Distancia

La distancia entre comprador y vendedor no existe en Internet. Acorta las distancias de una manera increíblemente eficaz. Esto permite a las empresas tener la posibilidad de ampliar sus mercados a zonas antes imposibles de acceder, obtener representaciones de otros productos, vender franquicias, publicar anuncios en lugares antes imaginables. Si una empresa quiere expandir sus ventas o su zona de influencia en el exterior, es casi ineludible la creación de una página multilingüe.

## 5.6.2 Igualdad de competencia con grandes empresas

En Internet no existen empresas pequeñas o grandes. La presentación de páginas y sitios web depende del programador y de los recursos de la empresa. La ventaja más evidente es que pequeños comercios y estudios pueden ser más eficaces en presentar sus productos que grandes compañías. Facilidad de crear servicios de post-venta, asesoría y una estructura de soporte técnico de productos y servicios.

## 5.6.3 Fácil inserción de productos intangibles

Internet es un medio altamente apto para la inclusión de productos y servicios intangibles, tales como software, servicios de asesoramiento, actualización de información y bases de datos legales, contables, médicas, etc. Altamente positiva para la generación y difusión de noticias y anuncios.

#### 5.6.4 Costos bajos y grandes beneficios

El costo de conseguir nuevos clientes gracias a este tipo de publicidad es una fracción de lo que costaría a través de los medios tradicionales. Uno de los mejores aspectos de publicitar un producto o servicio por Internet es que el lanzamiento y los costos operacionales son bajos y es posible acceder a los compradores potenciales a un ritmo sin precedentes. Es posible medir los resultados de la publicidad online en sólo cuestión de días, mientras que con los medios convencionales se necesitan meses para conducir un estudio.

## 5.6.5 Disponibilidad de la Información

Los consumidores pueden ingresar al Internet en cualquier momento del día y conocer los productos o servicios que ofrece una empresa, durante las 24 horas del día.

#### 5.6.6 Determinación de Necesidades

A través de Internet, es fácil encontrar cuáles son las necesidades de nuestros clientes al rastrear sus pasatiempos y preferencias a través de una página web. Esto permitirá tener más éxito al ajustar nuestros negocios con base en lo que los clientes realmente quieren y desean pagar en lugar de hacerlo con base en lo que creemos que quieren.

#### 5.6.7 Interactividad

Los clientes pueden comunicarse fácilmente con la empresa a través del correo electrónico o por medio de las mismas herramientas del Internet, así que, la comunicación es bidireccional. Lo que hace de la publicidad en Internet, muchas veces, una forma de publicidad de respuesta directa.

## 5.7 DESVENTAJAS DE LA PUBLICIDAD EN INTERNET

A pesar de la gran cantidad de ventajas, que supone el hacer publicidad a través de Internet, existen también algunas desventajas que valen la pena resaltar:

#### 5.7.1 Fácilmente detectada por la competencia.

La competencia puede estar fácilmente al tanto de los posibles sitios en donde nos podemos anunciar, estudiando así nuestras campañas y pudiendo superarlas rápidamente.

#### 5.7.2 Saturación de publicidad por Internet

Internet está plagado de anuncios publicitarios, al punto de que muchos servicios supuestamente gratis (e-mails, motores de búsquedas, redes de información, comunidades virtuales, etc.) son pagados por los anunciantes, a cambio de que los usuarios vean constantemente banners, pantallas en miniatura, reciban newsletters (boletines informativos), etcétera. En respuesta a esta situación, los usuarios tratan de bloquear dichas herramientas publicitarias.

## 5.7.3 Solamente va dirigida a los usuarios de Internet

No todas las personas tienen acceso a Internet, ni siquiera todas las que tienen acceso a una computadora. De hecho en Guatemala el porcentaje de la población que tiene acceso a este medio es menor del 20% (Maestros del Web, 2010), por lo que es importante tener en cuenta este aspecto para definir si este es el medio adecuado para hacer publicidad dependiendo de la naturaleza del mercado objetivo y del producto o servicio que se está promocionando.

## 5.7.4 Poca lealtad de los clientes hacia un sitio web

Cada día surgen nuevas páginas y sitios en Internet, y se modifican o mueren otros. A parte de eso, los usuarios no son tan fieles a los sitios web como lo son a emisoras de radio o canales de televisión, lo que dificulta la tarea de determinar en donde publicitar por Internet.

Las costumbres de los usuarios de Internet cuando están conectados a la red cambian frecuentemente, es decir, los sitios que acostumbran a visitar pueden ser reemplazados fácilmente por otros en sólo semanas.

## 5.7.5 Brechas de seguridad en Internet

En Internet existen algunas brechas de seguridad que permiten que los usuarios puedan sufrir algún perjuicio como por ejemplo usurpación de identidad, virus informáticos, robo de información, etc. Estos riegos hacen que algunos usuarios sean muy cautelosos y hagan caso omiso de mensajes publicitarios en el medio.

## 5.8 ESTRATEGIAS PUBLICITARIAS DE MERCADEO EN INTERNET

Existen diferentes estrategias por medio de las cuales es posible el manejo de publicidad utilizando el Internet, entre las cuales se puede mencionar:

## 5.8.1 E-Mail marketing o mercadeo por correo electrónico

El email marketing es la estrategia de Internet relacionada al uso del correo electrónico ó e mail como herramienta para comercializar un producto o servicio, publicitarlo o generar comunicación con un grupo objetivo

El email marketing es una de las estrategias más utilizadas en la actualidad, debido a la accesibilidad y a lo bajo en costos. Dicha característica lo ha vuelto una estrategia bastante utilizada, que debe hacerse de manera cautelosa, para no aburrir al cliente ni saturarlo y por ende alejarlo.

## 5.8.2 Mercadeo digital en buscadores

También conocido como SEM por sus siglas en inglés "Search Engine Marketing", tiene como objetivo acercar un producto o servicio al cliente en el preciso momento en que expresa su necesidad.

Esta estrategia consiste en que el anunciante coloca bajo cierta(s) palabra(s) clave(s), la aparición de un anuncio de su empresa o producto de su empresa, en un programa buscador (comúnmente utilizado por las personas para búsqueda de cualquier tipo de información) pagando únicamente una tarifa por clic que logre dicho anuncio. Esta forma de pago es conocida como pay per click , "pago por clic", permitiendo al anunciante conocer la efectividad de la palabra clave elegida, efectividad del anuncio, la cantidad de personas que atrajo y el ROI, Retorno de la Inversión (por sus siglas en inglés Return Of Investment).

#### 5.8.3 Banners

Un banner es un anuncio rectangular normalmente colocado arriba, abajo o en los lados del contenido principal de un sitio web y que por lo regular enlaza hacia el sitio web del anunciante que paga por dicha publicidad.

Cualquier sitio web es susceptible de incluir toda clase de banners y otros formatos publicitarios, aunque en la mayoría de los casos, son los sitios con contenidos de mayor interés o con grandes volúmenes de tráfico los que atraen las mayores inversiones de los anunciantes.

## 5.8.4 Ventanas emergentes

Las ventanas emergentes son ventanas que emergen automáticamente, generalmente sin que el usuario lo solicite, mientras se accede a ciertas páginas Web. A menudo estas se utilizan con el objeto de mostrar un aviso publicitario de manera intrusiva.

Debido a esta forma intrusiva de mostrar el aviso, existen diversas aplicaciones para evitar este tipo de ventanas, por ello es que hoy en día está en desuso.

## 5.8.5 Blogs Corporativos

Un blog es una publicación cronológica o un diario en línea de comentarios en un sitio web, también recibe el nombre de weblogs.

Un weblog corporativo es un blog creado por una empresa para su uso como elemento de comunicación interna o externa. Estos sirven fundamentalmente, para dos cosas muy importantes en el marketing moderno: Crear y reforzar la marca y tener el conocimiento sobre las conversaciones en el mercado.

## 5.8.6 Marketing Viral

El marketing viral puede ser definido como una estrategia que incentiva que los individuos transmitan rápidamente un mensaje comercial a otros de manera tal de crear un crecimiento exponencial en la exposición de dicho mensaje. Es publicidad que se propaga así misma en pocos días, de manera casi espontánea, el video sorprendente, la fotografía impactante, el juego divertido o cualquier otro recurso ingenioso circula por la red de una forma tan simple como efectiva. Se inicia la "cadena" a un grupo de personas que responden al target y éstas lo reenvían a todos aquellos contactos que consideran pueden estar interesados.

El mecanismo de estos mensajes utiliza el mismo modo de expansión que los virus, es decir, se desarrolla de manera exponencial a través de los forward (re envíos) realizados por los usuarios, por medio de recomendación a sus amigos y se aprovecha la rapidez y la multiplicación de destinatarios para alcanzar con el mensaje a miles o millones de receptores.

## 5.8.7 Redes sociales

Las redes sociales son sitios de Internet que permiten a las personas establecer relaciones con otros, conectarse con sus amigos e incluso realizar nuevas amistades, a fin de compartir contenidos, interactuar y crear comunidades sobre intereses similares: trabajo, lecturas, juegos, amistad, relaciones amorosas, etc. Entre las más reconocidas se encuentran Hi5, MySpace, Facebook, Twitter, Orkut y Linked in.

Dentro de estas plataformas se pueden generar perfiles, colgar anuncios y socializar con posibles clientes de algún servicio o producto en específico, basándose en los gustos, ubicación geográfica y demás características de la persona.

## 6. OBJETIVOS

#### 6.1 OBJETIVO GENERAL

6.1.1 Realizar un análisis de alternativas para el manejo de publicidad a través de Internet y una propuesta sugerida para la industria de gimnasios en la ciudad de Guatemala.

#### 6.2 OBJETIVOS ESPECÍFICOS

- 6.2.1 Identificar y evaluar las diferentes formas de hacer publicidad a través de Internet.
- 6.2.2 Determinar las ventajas y desventajas de utilizar Internet como medio publicitario.
- 6.2.3 Determinar qué medios dentro del Internet tienen mejor aceptación para pautar publicidad.
- 6.2.4 Definir una propuesta de publicidad en Internet aplicada a la industria de los gimnasios en la ciudad de Guatemala

# 7. METODOLOGÍA

## 7.1 TIPO DE INVESTIGACIÓN

El presente trabajo se desarrolló inicialmente mediante una investigación de las diferentes alternativas para hacer publicidad a través de Internet, efectuando un análisis de las diversas ventajas y desventajas resaltando las principales características de cada uno de ellas y explicando diversos ejemplos para entenderlas claramente.

Así mismo se analizó la aplicabilidad de las alternativas de publicidad en una industria en específico, para ello se tomó como caso de estudio la industria de gimnasios en la ciudad de Guatemala. Como resultado de dicho análisis se presenta una propuesta general que mejor se adecua para dicha industria.

## 7.2 INSTRUMENTOS

Se diseñó una encuesta para evaluar la aplicabilidad y el real impacto de las alternativas de publicidad en Internet en el mercado guatemalteco.

Para esta actividad se utilizó un sistema de encuestas en línea llamada e-encuesta (www.e-encuesta.com), aprovechando los diversos beneficios que una herramienta de este tipo brinda, como por ejemplo la desaparición de los costos de impresión y desperdicio de papeles y el ahorro en los tiempos de captura de información y procesamiento de resultados, entre otros.

La encuesta fue lanzada vía correo electrónico y mediante una red social (Facebook) con el objetivo de evaluar la cantidad de personas susceptibles a estos medios y el perfil con el cual cumplen dichas personas.

# 8. DESARROLLO

## 8.1 ANÁLISIS DE ALTERNATIVAS DE PUBLICIDAD EN INTERNET

Tal y como se mencionó en el marco teórico, existen diferentes estrategias por medio de las cuales es posible el manejo de publicidad utilizando el Internet. A continuación se hará un análisis más profundo de cada una de las alternativas estudiadas

## 8.1.1 E-Mail marketing o mercadeo por correo electrónico

El email marketing es una estrategia muy popular, y es que en general el correo electrónico se ha vuelto una herramienta tan utilizada que según un estudio de www.emarketer.com, se mandan, diariamente, 1.470 millones de mensajes de correo en todo el mundo. Casi el triple que de envíos postales (570 millones).

Esta estrategia se puede definir como la utilización del email con fines comerciales, de tal forma que mediante el envío de emails a clientes o prospectos, una empresa puede mantenerlos informados sobre los diversos productos o servicios que ofrece y así iniciar un diálogo en dos direcciones (empresa - cliente o prospecto y viceversa).

Entre las diversas ventajas que el Email marketing provee se pueden mencionar:

- a) Permite un diálogo continuo con los clientes o prospectos
- b) Puede convertirse en una comunicación bidireccional
- c) El mensaje llega a sus destinatarios de manera inmediata
- d) Enviar un correo electrónico como tal tiene un costo muy bajo.
- e) Permite la utilización de distintos formatos para elaborar el mensaje (texto, html, entre otros)
- f) Permite analizar los resultados de la campaña, tomando con referencia información proveniente del mensaje como por ejemplo cantidad de correos abiertos, respuestas directas o enlaces utilizados

Existen tres tipos distintos de Email marketing, que son:

- a) El Email Directo. Consiste en enviar un correo electrónico que contenga algún mensaje promocional. Por ejemplo, puede ser un anuncio de una oferta especial, el cual es enviado a una lista de clientes o prospectos.
- b) Email de retención. En lugar de un email promocional diseñado solamente para alentar al destinatario a que haga algo (comprar, suscribirse, etc.), se pueden enviar emails de retención. Este tipo de comunicación suele tomar la forma de un email regular conocido como boletín informativo o newsletter. Un newsletter puede incluir mensajes promocionales o publicidad, pero su objetivo principal es producir un impacto de largo plazo en la relación con los clientes.
- c) Publicidad en los emails de terceros. En vez de enviar un correo directo o producir un newsletter, la empresa puede encontrar newsletters publicados por terceros y pagarles para poner publicidad en los emails que ellos envían a sus suscriptores. En efecto, hay muchos newsletters por email que se crearon con ese propósito: vender espacios publicitarios a otros. Ya que la gente está cansada de recibir mensajes de venta por email, son estas publicaciones de calidad las que probablemente tengan un mayor potencial para el futuro.

Para que una empresa pueda enviar un Email directo, debe contar con un listado de correos electrónicos de clientes o de clientes potenciales. El listado de los correos de los clientes se puede obtener fácilmente pues estos mismos serán quienes se lo proporcionen a la empresa. Caso contrario ocurre con los clientes potenciales o prospectos, pues como no forman parte de la base de datos que posee la empresa, será necesario obtener dicha lista de alguna manera. Y es acá, en este escenario en el que diversas empresas caen en el delicado mundo de la compra y venta de información de contactos.

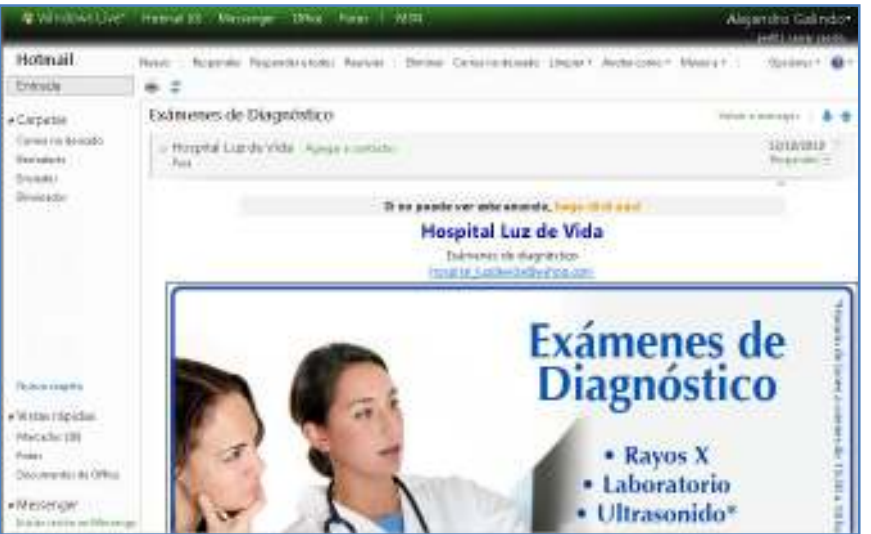

Ejemplo de Email marketing directo

La práctica de comprar y vender direcciones de correos electrónicos se ha vuelto tan usual, que el servicio se oferta ya en páginas web, foros, chats y redes sociales. En algunos sitios se venden correos de personas de una nacionalidad determinada y otras clasifican los correos de acuerdo con las diferentes profesiones.

Estas direcciones son recopiladas por expertos quienes emplean diferentes tipos de programas informáticos que recorren la web en busca de direcciones de correo. Cada vez que encuentran una @ lo incorporan a la lista de 'mails' que después podrán vender.

Estos expertos (spamers) están en los límites de la legalidad. Con frecuencia se hacen pasar por negocios legítimos, incluso cuando emplean mensajes engañosos, como supuestas loterías. Así mismo, diversos portales en Internet venden las bases de datos de sus usuarios registrados, quienes en algunos casos ya están categorizados por nacionalidad sexo, edad, etc.

Este mercado de correos comienza a revelarse como rentable para muchas personas. De hecho, en la actualidad existen empresas que pagan por el envío masivo de correos, porque gastan menos que si lo hicieran por sí solas.

Un claro ejemplo en Guatemala es el sitio www.deguate.com. Este sitio existe desde marzo del 2000 y ofrece diverso contenido de interés general como noticias, canales de comunicación, artículos de entretenimiento, galerías fotográficas, comunidades, foros, etc. Dentro de sus servicios, el sitio ofrece la opción de utilizar su base de datos de contactos para hacer publicidad. Las tarifas que cobra el sitio por este servicio son:

| No. de<br>envios | Contactos | Costo por Envío | <b>Costo Total</b> |
|------------------|-----------|-----------------|--------------------|
|                  | $75,000+$ | Q750.00         | Q750.00            |
|                  | 150,000+  | Q675.00         | Q1,350.00          |
| ২                | 225,000+  | 0600.00         | Q1,800.00          |
|                  | 300,000+  | 0562.50         | Q2,250.00          |
|                  | 450,000+  | Q525.00         | Q3,150.00          |
| 12               | 900.000+  | Q500.00         | 06,000.00          |

Fuente: http://www.deguate.com/servicios/emailmkt.shtml

Debido a lo anterior es posible que los correos directos sean considerados correo basura (spam) pues normalmente llegan a la cuenta de los usuarios sin que estos hayan dado su autorización.

Si una empresa es acusada de enviar spam puede encontrarse con sus cuentas de email cerradas, su sitio dado de baja y su reputación, por el suelo. Más allá de estas consideraciones prácticas, hay otro fuerte argumento: las relaciones comerciales exitosas a largo plazo basadas en email marketing sólo pueden funcionar si están basadas en el permiso.

Un ejemplo de permiso es cuando un cliente compra algo en un sitio de comercio electrónico y además selecciona una casilla con el texto "Por favor, envíeme noticias sobre actualizaciones de producto vía email". De esta manera ya se tiene el permiso para enviarle a esa persona actualizaciones de producto por email.

Así pues, además de la complejidad de diseñar y enviar mensajes por email a las personas adecuadas, lograr que lo lean y que respondan al mensaje, y medir y analizar los resultados, está este asunto del permiso. Y es precisamente por este punto que los newsletters adquieren un valor importante pues son enviados a las cuentas de los usuarios que explícitamente dieron su autorización para recibirlos.

No obstante, estos boletines electrónicos pueden en ocasiones ser considerados spam ya que muchas páginas web que requieren registrarse como usuario suelen incorporar suscripciones a uno o más boletines informativos, estando las opciones de suscripción preseleccionadas. El resultado es que muchos usuarios acaban recibiendo boletines informativos a los que no deseaban suscribirse por no leer el formulario de registro con la suficiente atención.

Los newsletter deben tener un diseño atractivo para qué llame la atención, debe ser claro y no con tanto contenido, además que no debe enviarse con tanta frecuencia para que los usuarios no se aburran de recibirlo. Puede contener publicidad, pero no debe de ser la mayor parte del contenido.

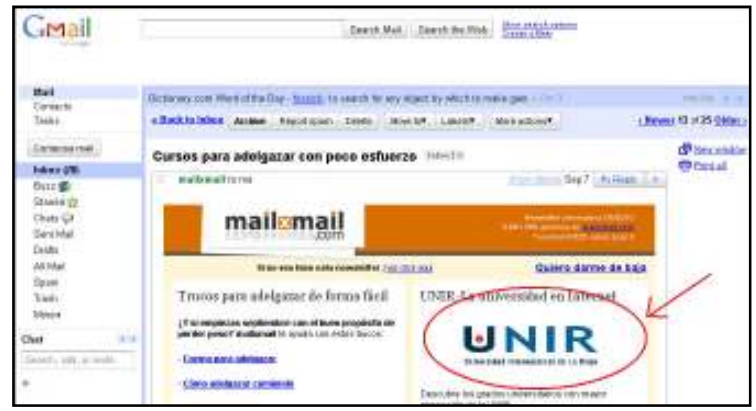

Ejemplo de Newsletter con publicidad

## 8.1.2 Mercadeo digital en buscadores

Los buscadores como Google, Yahoo y Bing, son páginas en donde el usuario introduce una consulta y el buscador le arroja resultados relevantes con respecto a las palabras que se usaron en la consulta (enlaces a páginas de Internet) en lo que es llamado la "página de resultados de búsqueda".

La mayoría de los buscadores clasifican estos resultados en dos tipos, los resultados de contenido, que incluyen páginas de noticias, videos, revistas, opinión, blogs, etc. y los resultados de pago.

A los primeros se les llama resultados orgánicos o naturales y el creador de las páginas que aparecen ahí no tiene que pagar nada a los buscadores, sólo tiene que optimizar su página para que el buscador, según su método, posicione ese contenido con base en la relevancia que la página haya adquirido. Los segundos son los resultados de pago y es ahí donde el marketing en buscadores hace su aparición.

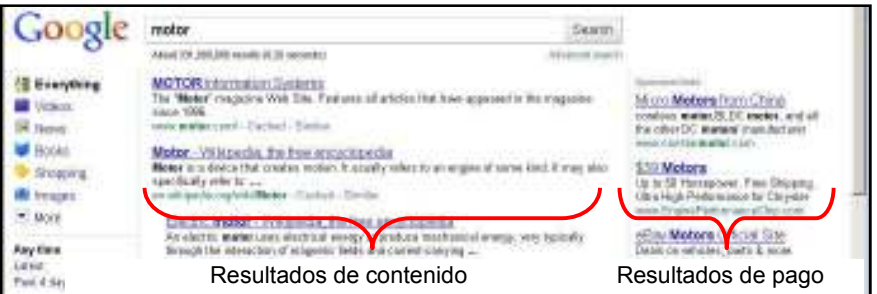

Ejemplo de búsqueda en Google

La Optimización de Motores de Búsqueda (SEO – Search Engine Optimization), es una práctica común que busca posicionar una página de Internet entre los primeros resultados visibles que arroja un buscador; las técnicas son muchas y se toman en cuenta varios factores.

Google ha mencionado en repetidas ocasiones que tiene en consideración más de 200 factores para posicionar las páginas de Internet en sus resultados. Entre ellos, destacan el

PageRank<sup>2</sup>, la URL, las palabras claves en el contenido y, añadido más recientemente, el tiempo que tarda en cargar la página. El otro tipo, resultados de pago, aparece en la página de resultados de búsqueda normalmente en la columna derecha, en esos resultados es donde entra en acción el marketing de motores de búsqueda.

El marketing de motores de búsqueda (SEM – Search Engine Marketing) es algo parecido al SEO en cuanto a su objetivo. La diferencia es que trata de posicionar en la primera página de los resultados de búsqueda, a las páginas por las cuales se paga, es decir, los anuncios publicitarios que enlazan a las webs de una empresa u organización.

Los factores que se toman en cuenta para posicionar un anuncio varían dependiendo del motor de búsqueda y del marketing de motores de búsqueda que se haya hecho. Los sitios electrónicos de los servicios de publicidad de los buscadores tienen por lo general secciones que enseñan técnicas de cómo hacer una campaña SEM y publicidad en línea.

El marketing de Motores de Búsqueda se puede usar para darle más visibilidad a una marca o para que el usuario de Internet que haya hecho clic en alguna publicidad en buscadores, interactúe con el sitio de la empresa u organización, ya sea comprando un producto, llenando un formulario, registrándose en la página, etc. Cuando un usuario completa una de estas acciones en el marketing de motores de búsqueda se le da el nombre de "conversión", el dato se guarda y es importante para medir el grado de éxito que tiene una campaña SEM.

Los servicios de marketing de buscadores que ofrecen los motores de búsqueda más populares son:

- Google AdWords
- Yahoo Search Marketing
- Bing Microsoft Advertising

Cada uno de ellos dispone de diferentes buscadores en cuyos resultados se sitúan los anuncios. Por ejemplo, AdWords se muestra en Google, pero también en Terra, Ozú, ya.com, AOL o ask.com. Y los anuncios de Overture se pueden ver en Yahoo!, Altavista, MSN Search o Hispavista.

Se debe tener mucho cuidado en qué palabras hay que comprar en una determinada campaña publicitaria en buscadores, puesto que existen numerosos términos que quizá atraigan a visitantes que no son potenciales clientes. Por ejemplo, si una empresa que vende planes de pensiones online compra la palabra 'pensiones', quizá accedan a su web usuarios que buscaban información sobre pensiones para alojarse en vacaciones. Probablemente hubiera sido mejor comprar el término "plan de pensiones".

Además del contexto en el que se encuentra el término, también se puede efectuar un análisis referente a las palabras o frases de búsqueda que con más frecuencia son utilizadas en las búsquedas, de esta manera se puede seleccionar correctamente el mejor conjunto de palabras claves para desplegar los anuncios. Por ejemplo, Adwords permite ver en números el volumen de búsquedas de un determinado término a lo largo del mes vigente y el promedio histórico mensual de esa palabra clave o frase de búsqueda.

<u>.</u>

<sup>&</sup>lt;sup>2</sup> Ver anexo 1 (PageRank)

| Palabras clave                                | Competencia del<br>anunciante (?) | Volumen de búsquedas<br>aproximado: junio 25                                            | Prom, volumen de<br>búsquedas aprox. |
|-----------------------------------------------|-----------------------------------|-----------------------------------------------------------------------------------------|--------------------------------------|
|                                               |                                   | Palabras clave relacionadas con los términos introducidos - ordenado por relevancia (2) |                                      |
| posicionamiento                               |                                   | 201.000                                                                                 | 201,000                              |
| posicionamiento web                           |                                   | 27.100                                                                                  | 40,500                               |
| posicionamiento en<br>buscadores <sup>1</sup> |                                   | 49,500                                                                                  | 33,100                               |
| posicionamiento buscadores                    |                                   | 60 500                                                                                  | 49,500                               |
| posicionamiento paginas web                   |                                   | 880                                                                                     | 1,600                                |
| posicionamiento en internet                   |                                   | 4 400                                                                                   | 2.400                                |
| estrategias de posicionamiento                |                                   | 3.600                                                                                   | 2 9 0 0                              |
| posicionamiento natural                       |                                   | 1.000                                                                                   | 1,300                                |
| posicionamiento global                        |                                   | 4.400                                                                                   | 5.400                                |
| sistema de posicionamiento<br>clobal          |                                   | 2.900                                                                                   | 3.600                                |

Ejemplo de volumen de búsquedas de términos en Google.

Gran parte del éxito de una campaña publicitaria está en el texto de los anuncios. Además de llamar la atención de muchos más usuarios (lo que supondrá más clientes potenciales), en algunos casos, como el de AdWords, también supondrá mejor posicionamiento dentro del grupo de los 'enlaces patrocinados'. Y es que este sistema premia a los anuncios que tienen mejor porcentaje de clics con mejores posiciones, y castiga a los que no consiguen llamar la atención del usuario incluso con la eliminación dentro de determinadas búsquedas.

Una de las mayores ventajas que ofrece el marketing de motores de búsqueda es que se puede orientar la publicidad hacia objetivos específicos, principalmente lo que está buscando el usuario, pero también se pueden tomar en consideración datos como ubicaciones geográficas, gustos e intereses, por idiomas o una combinación de todos estos. Por ejemplo, quizá a una empresa le interese mostrar su publicidad solamente a los que realizan búsquedas desde la misma ciudad en la que se encuentra su negocio.

Las tarifas de los sistemas publicitarios de los buscadores se establecen por el método de "Pago Por Clic", esto quiere decir que solo se paga cuando el usuario hace clic en el anuncio. Además, la cantidad a pagar y la posición del anuncio dentro de los resultados del buscador se determina a través de un sistema de pujas que requiere una cierta práctica.

## 8.1.3 Banners

Una de las formas más antiguas de publicidad en Internet son los banners. Un banner es un anuncio, normalmente rectangular, colocado en cualquier parte de una página Web. Inicialmente consistían en una imagen de algún producto o servicio sobre la cual se podía hacer clic para llegar a la página de la empresa anunciante. Sin embargo con el tiempo a estos banners estáticos se les fue dando diversas propiedades de movimiento, sonido e interactividad para hacerlos más atractivos a los usuarios. De hecho fue en 1996 cuando Hewlett Packard utilizó el primer banner con estas características: fue un banner en el que se incluía el juego llamado "Pong"

Primer banner con interactividad

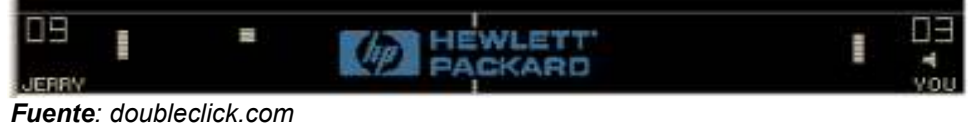

Así de esa manera, los banners fueron adquiriendo mayor auge y utilización en diversas páginas Web. Si bien se cuestionan los ingresos que un banner puede generar como soporte de un modelo de negocio, como medio de comunicación es algo que se debe aprovechar.

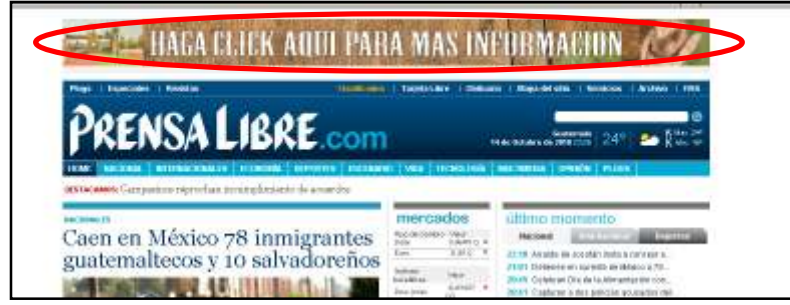

Ejemplo de banners en una página de Internet

El dato que se toma normalmente para medir la eficacia de un banner es el "Click through ratio" o CTR, el cual es un indicador que se obtiene dividiendo el número de usuarios que hicieron clic sobre el banner entre el numero de impresiones mostradas de dicho banner, expresado en tanto por ciento.

Los anuncios sirven para ofrecer información, posicionar o darle valor a una marca y para despertar la necesidad de adquirir un determinado producto. El click through está en una dimensión más allá de estos datos ya que ofrece acceso instantáneo a la adquisición de este producto.

El problema es que muchos productos que se anuncian en banners no se pueden adquirir directamente. Por ejemplo un banner sobre el estreno de una película puede ofrecer información sobre el día del estreno y la opción de visitar la página. En este ejemplo, la efectividad del banner no se mide solamente por el click through. La impresión correcta del mensaje es suficiente para justificar la inversión.

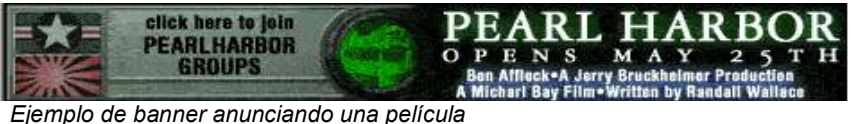

Una estrategia interesante del uso de banners es el intercambio de banners con otros sitios que no son competencia directa de la empresa anunciante. El principio es sencillo, se coloca el banner de una empresa A en el sitio de una empresa B a cambio de que la empresa B coloque su banner en el sitio de la empresa A. Esta estrategia ha ganado auge a tal punto que incluso hay portales de Internet que se dedican al intercambio de banners y sus servicios son gratuitos, solo es necesario registrarse para empezar a intercambiar banners con otros usuarios. Sitios como www.ciberbanner.com, www.bannercambio.com ó www.bannering.com son algunos ejemplos de estos portales.

Los banners pueden contener cualquier cantidad de acciones, movimientos, campos, botones, etc. Sin embargo es esencial que el mensaje que quieren transmitir sea correctamente desplegado y que llamen la atención. Sin embargo es importante cuidar el peso del banner para que no afecte demasiado en la carga de la página sobre la cual se está mostrando. De hecho, hoy en día ha adquirido un auge importante el modelo Google

de banners en formato texto, los cuales no se caracterizan por ser complicados o llamativos sino más bien por ser contextuales.

La publicidad contextual se refiere a la que se adapta al contenido de la página web donde se muestra. Para lograr esto, la empresa que provee el servicio utiliza un programa que se encarga de revisar automáticamente todo el contenido de la página donde se muestran los avisos publicitarios. De esta forma, los anuncios mostrados en cada página estarán relacionados con el contenido de la misma, por lo que el usuario tendrá más opciones de encontrar información relacionada con su búsqueda y el editor de vender esa publicidad. Los sistemas más populares basados en la publicidad contextual son: Google Adsense, Yahoo Publisher Network y Chitika Mini-Malls.

| <b>Trade The Top Earners</b>         | Yahoo                                    |
|--------------------------------------|------------------------------------------|
| What Trades Are The Pros Making This | Will The Stock Be A Profit Or Loss? Find |
| Earnings Season? Find Out Now!       | Out From The Motley Fool!                |
|                                      | Ads by Google                            |

Ejemplo de banner de anuncios de Adsense

Una de las más importantes ventajas que ofrece éste tipo de publicidad es la gran cantidad diferente de sitios en los que un anuncio puede ser mostrado. Esto se debe a que en realidad no se paga por salir en una página web en específico, sino más bien por temas o términos relacionados, lo que permite que un anuncio pueda ser desplegado en cualquier página que tenga activo el servicio de Adsense (por ejemplo) y que tenga dentro de su contenido los temas o términos seleccionados por el anunciante.

De esta manera el modelo propuesto por Adsense es un modelo funcional que sigue adquiriendo adeptos pues no solo gana el anunciante (se genera tráfico hacia su sitio) y Google (por el cobro de este servicio) sino también el dueño de la página en donde está activo el servicio de Adsense pues también recibe un pago de Google por cada clic que se hace en los anuncios desplegados.

Así, entre las ventajas de la publicidad en banners se pueden mencionar:

- a) Los intercambios de banners son gratis.
- b) Los precios de banners en portales de Internet inicialmente son bajos, pero aumentan a medida que el sitio sea más popular en Internet.
- c) Un banner puede estar expuesto el tiempo que se requiera.
- d) Se le puede agregar sonido, movimiento e interactividad para hacerlo atractivo a los usuarios.
- e) Se pueden manejar diversos aspectos de contextualización de acuerdo al contenido del sitio que se está visitando.

Sin embargo, también existen desventajas que son dignas de mencionar:

- a) No todos los visitantes del sitio de Internet estarán interesados en tu producto
- b) Si el portal tiene demasiados banners, los resultados serán menores debido a la competencia entre los diferentes banners por atraer la atención de los usuarios.
- c) Existen algunos estudios que demuestran que los usuarios ignoran de manera inconsciente los banners que contienen una página web pues ya saben que son de publicidad.

#### 8.1.4 Ventanas emergentes o Pop-up

Son uno de los medios más antiguos para publicidad en Internet y consisten en ventanas que aparecen inesperadamente frente al usuario de Internet sin permiso alguno, generalmente son más pequeñas que la ventana del navegador para ser notadas fácilmente y no suelen tener barras de desplazamiento y en ocasiones no tienen opciones para cerrarlas.

Una técnica relacionada a ésta es la denominada pop-under, que consiste en abrir intempestivamente nuevas ventanas que se sitúan detrás de la ventana en uso. Los anuncios pop-under son una variedad de pop-up. Este abre una ventana nueva en el explorador, detrás de ventana activa. Los pop-unders interrumpen menos a los usuarios, pero no son vistos hasta que el usuario cierre las ventanas que está utilizando, haciendo que sea más difícil para el usuario determinar qué página web las abrió.

Hoy en día, las ventanas emergentes no son el medio ideal para anunciarse, ya que son el tipo más odiado por los usuarios de la red por ser intrusivas y molestas, además están asociadas con virus o software maligno dando al usuario la sensación de algo inseguro, no obstante, existen aún un gran número de sitios web que las utilizan

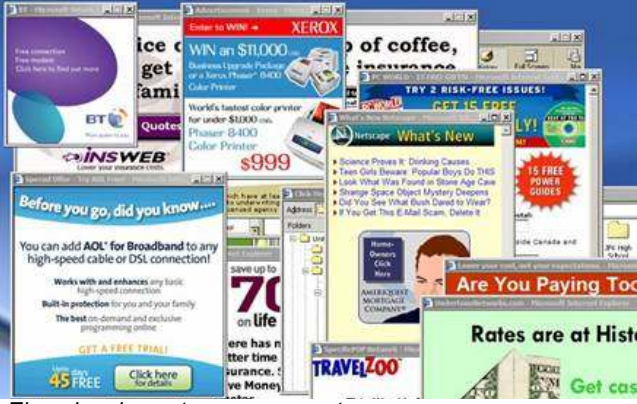

Ejemplos de ventanas emergentes

Debido a que la publicidad en formato ventana emergente es considerada molesta por muchos usuarios, continuamente aparecen técnicas y programas que, bajo el nombre común de anti pop-ups o en inglés pop-up killers o pop-up blocker, evitan la aparición de este tipo de ventanas emergentes.

De hecho, la mayoría de navegadores de Internet ya incluyen dentro de sus opciones el bloqueo de ventanas emergentes. Sin embargo, algunos sitios utilizan la técnica de ventana emergente para mostrar contenido propio del sitio o para alguna funcionalidad especial. Por ello es que los navegadores normalmente permiten activar o desactivar esta opción de bloqueo de ventanas emergentes o bien incluir un listado de los sitios a los que el usuario les permite este tipo de funcionalidad.

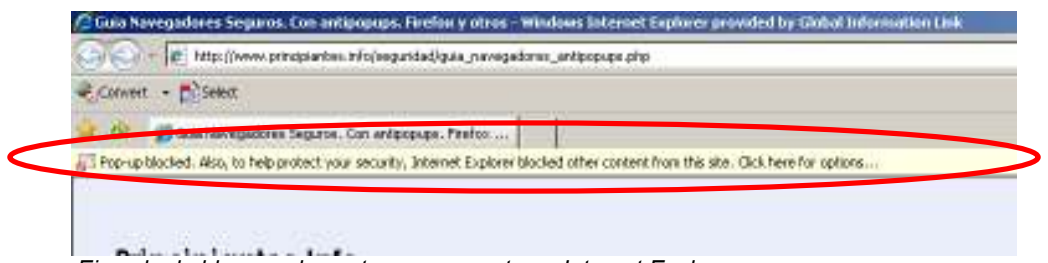

Ejemplo de bloqueo de ventana emergente en Internet Explorer

Desde hace ya varios años, algunos de los sitios web más importantes comenzaron a limitar el uso de las ventanas emergentes por considerarlas un formato publicitario demasiado intrusivo.

Quienes defienden este tipo de publicidad mencionan algunas ventajas, como los precios económicos, la posibilidad de que los usuarios hagan clic en ellas, la forma creativa en que se pueden adaptar, la rotación por muchos sitios distintos, etc.

Pero hay otros que las atacan y señalan sus desventajas: pueden crean un efecto negativo en el público, los usuarios normalmente no son atraídos por ellas, pueden ser bloqueadas por el mismo sistema o por los programas de Internet.

## 8.1.5 Publicidad en videos en Internet

¿Por qué utilizar un video en Internet para promover una empresa o producto? Hay varios datos interesantes que hacen ver a este como uno de los mejores medios de promoción en Internet.

Existen varios sitios en la web que permiten subir videos, compartirlos y promoverlos a todo lo ancho de la red, pero sin duda hay uno que sobresale por encima de todos desde sus inicios a finales del 2005 y se llama YouTube, fue tal su éxito que en menos de 1 año, (octubre del 2006) fue comprado por Google por \$ 1,650 millones de dólares (El Clarin, 2006).

Actualmente, YouTube se ha convertido en el portal más popular del planeta para ver y compartir videos. Recibe más de 250 millones de visitantes cada mes, y cada minuto son subidas 13 horas de video. De hecho, se tienen estimaciones que indican que YouTube consume el 10% del tráfico mundial de Internet (El Clarin, 2010).

ComScore (www.comscore.com) es una empresa que se dedica a medir el mundo digital en Internet, en el año 2008 reveló unas cifras en uno de sus estudios que indican lo siguiente: de 87 millones de usuarios que buscaron información en una sola semana en Google, el 58% hizo clic al menos una vez en los "Resultados Universales". Esto es la combinación de los resultados naturales de Google con elementos adicionales como: noticias, libros, videos, mapas, fotos o el clima para dar una gama más amplia de resultados acerca del tema que se busca. Del total de clics de los "resultados universales de Google", los videos dominaron ampliamente con un 44%, es decir, casi la mitad de los usuarios vieron un video en los resultados universales.

YouTube puede convertir un simple video en uno lleno de herramientas que le permiten aumentar su productividad. Traduce los subtítulos a diferentes idiomas, permite agregar anotaciones y enlaces, así como audio de fondo, tiene estadísticas, entre otras.

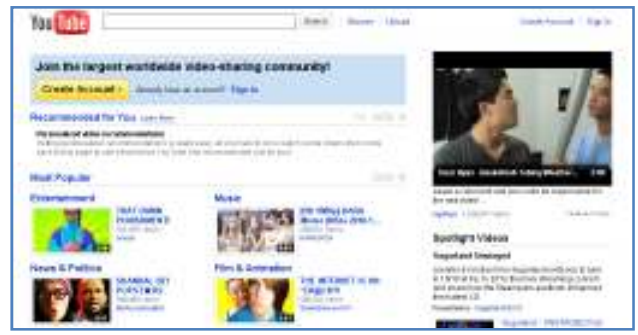

Sitio de YouTube: www.youtube.com

Cuando un video está bien hecho, captura totalmente la atención de los usuarios de la red, es como si estuvieran viendo su programa favorito de TV o una buena película de suspenso. Esto da como resultado una máxima absorción del mensaje que se desea proyectar.

Pero independientemente del video, ¿qué ofrece YouTube en especial? Hay ventajas que no se pueden desaprovechar. Cualquier persona puede abrir una cuenta de forma gratuita, se pueden crear canales propios para difundir videos y mensajes, y permite subir cualquier cantidad de videos.

YouTube es un portal de Internet con un enorme contenido y un PageRank= $9^3$ , esto es como un imán para los motores de búsqueda y que permite a YouTube enviar a los primeros lugares una infinidad de videos.

Básicamente YouTube permite cuatro formas distintas de hacer publicidad:

- a) Publicar videos de anuncios de una empresa o marca.
- b) Crear un canal propio para difusión de videos.
- c) "YouTube sponsored videos".
- d) Incrustar publicidad dentro de los videos.

En la primera opción simplemente es necesario abrir una cuenta y subir el video o los videos que contienen la publicidad que se quiere mostrar. Los videos deben tener contenido que sea curioso, divertido o impactante, así de esta manera diferentes usuarios pueden propagar el mensaje a sus contactos por otros medios como por ejemplo redes sociales o correo electrónico. De hecho en ocasiones ni siquiera es necesario tomarse la molestia de subir el video, pues si éste es tan bueno o impactante los mismos usuarios de YouTube lo subirán y recomendarán.

<u>.</u>

<sup>&</sup>lt;sup>3</sup> Ver anexo 1 (PageRank)

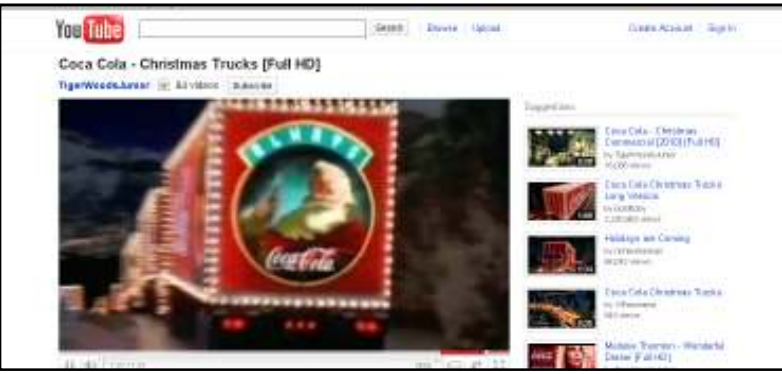

Anuncio de Coca Cola en YouTube

Los canales en YouTube permiten incluir cualquier cantidad de videos, noticias e información general acerca de un mismo producto o empresa. Cuentan con una página principal que puede personalizarse y funcionan de manera similar a un canal de televisión en el que el usuario puede elegir el video que quiere reproducir. El canal cuenta con un foro integrado de manera que se puede establecer una comunicación directa con los usuarios.

Los canales están categorizados lo cual permite hacer una búsqueda por categorías del canal deseado. Así mismo, los canales de YouTube forman parte de los resultados que Google devuelve en sus búsquedas haciéndolos muy fáciles de localizar.

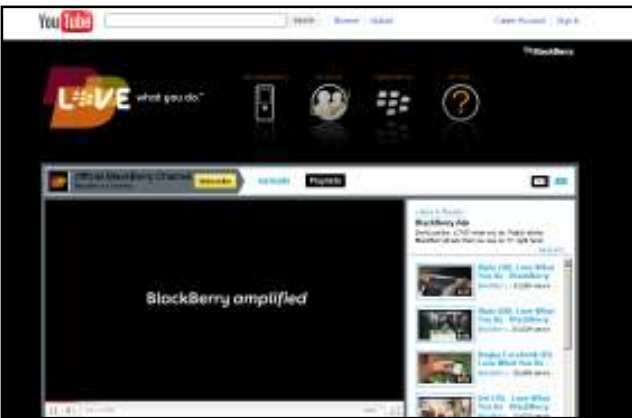

Canal de BlackBerry en YouTube

Los "YouTube Sponsored Videos" son una forma accesible en precio para promover una página web o bien diferentes videos mediante la estrategia del pago por clic.

Los usuarios buscan cualquier video utilizando las palabras claves que deseen y YouTube despliega anuncios que concuerden con las palabras que utilizaron los usuarios. Cada vez que un usuario haga clic sobre estos anuncios se hará un cargo a la cuenta del anunciante, o se descontará de su saldo disponible, y el usuario podrá ver el video deseado o bien podrá ser direccionado hacia cualquier página web. El anunciante decide las palabras claves a seleccionar y cuanto está dispuesto a pagar por cada clic, de esta manera podrá controlar su presupuesto.

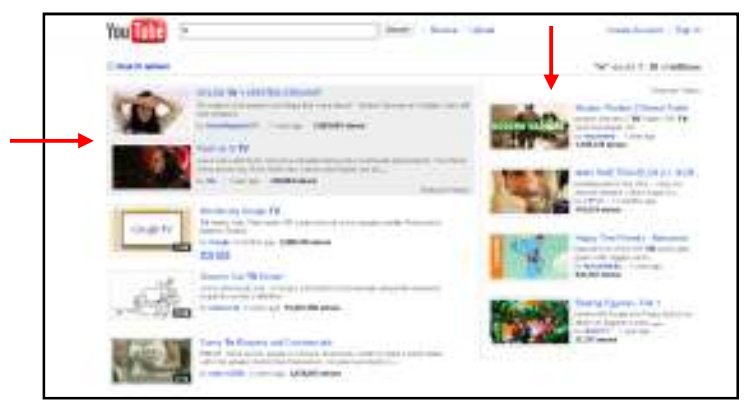

Ejemplo de YouTube Sponsored Videos

YouTube también permite incrustar anuncios tanto al inicio de cualquier video como durante el video. Si es al inicio, normalmente se presenta un breve video publicitario antes de que empiece a cargar el video que el usuario está esperando, lo cual lo obliga a ver la publicidad. En cambio, cuando el anuncio es durante el video se incrusta un banner en la parte inferior del video, normalmente mediante Google AdSense.

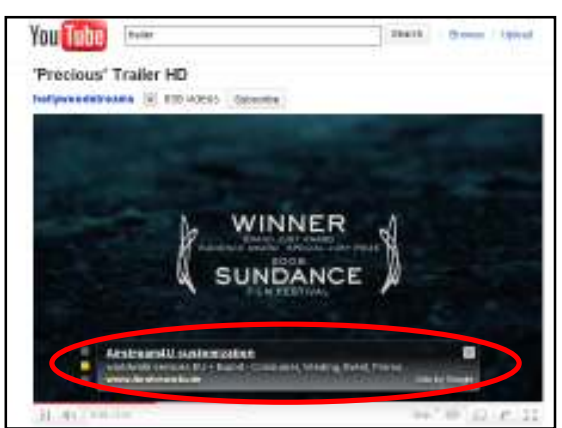

Ejemplo de anuncio durante el video

YouTube no es el único sitio en donde se pueden subir videos de forma gratuita, también están otros como por ejemplo en Yahoo, AOL o MetaCafe.

Entre las ventajas de la publicidad en videos en Internet se pueden mencionar:

- a) Un video captura por completo la atención del usuario, principalmente cuando está bien realizado.
- b) El mensaje se absorbe más rápido y mejor por el espectador.

 $\overline{a}$ 

- c) Puede crear una mayor credibilidad de la reputación de una marca o producto.
- d) Los videos son archivos grandes por lo que consumen bastante espacio de almacenamiento en disco, al subirlos a un portal de videos, ellos absorben este espacio permitiendo a la empresa ahorrar dinero por consumo en una cuenta de hosting<sup>4</sup>.

<sup>&</sup>lt;sup>4</sup> Hosting o alojamiento Web se refiere al servicio de almacenaje de información, imágenes, video o cualquier contenido accesible por medio de Internet.

- e) Los sitios para compartir videos son sumamente concurridos, de tal forma que siempre habrá espectadores para un video.
- f) Un buen video puede generar por si solo una excelente campaña de marketing, pues los usuarios comenzaran a utilizarlo en sus páginas web y a propagar el mensaje por toda la red.

Así mismo existen algunas desventajas, como por ejemplo:

- a) Los precios por la realización de un buen video no están al alcance de cualquier anunciante.
- b) No siempre se cuenta con un buen ancho de banda por parte de los usuarios para descargar videos de forma rápida, por lo que en algunas ocasiones se tiene que esperar para poder descargar el video.
- c) Si el video no está bien hecho, se puede incluso perjudicar la imagen de un producto o servicio en vez de beneficiarlo.
- d) La calidad del sonido en los videos no es estéreo, y la alta resolución es aún un problema.
- e) Hacer un buen video lleva semanas o hasta meses, por lo que se tendría que esperar todo ese tiempo antes de echar a andar una estrategia.

## 8.1.6 Blogs corporativos

Un blog corporativo es una página web donde se reflejan las opiniones de ejecutivos, profesionales y grandes referentes del mundo de los negocios.

Tanto para conocer la opinión y preferencia de los consumidores como para dar a conocer sus novedades, las empresas tienen en los blogs una novedosa y gran oportunidad de comunicación con los consumidores. El ámbito empresarial ha descubierto el potencial de éstos como herramienta de comunicación corporativa y se han convertido en una forma de acercarse a los clientes, vender productos y transmitir imagen.

Diversas empresas han sabido ver su potencial como herramienta de comunicación corporativa y como nueva estrategia de marketing, pues ya son muchas las que han decidido habilitar uno para poder comunicarse activamente con el cliente de una forma diferente.

Los blogs permiten a las empresas expresarse con un lenguaje más cercano y no tan frío y distante como el corporativo. Ha habido ocasiones en las que los altos mandos de las compañías los han usado para dirigirse a empleados y clientes en momentos de necesidad. También son otra manera de vender productos e imagen, de ganar clientes y de fidelizar a los que ya se tienen. Además, gracias a los comentarios, elemento típico de los blogs, los visitantes pueden expresar sus opiniones, algo de vital importancia para cualquier empresa y que les puede ahorrar mucho trabajo en consultas.

Un simpático ejemplo es el blog de Barbie, donde la compañía pone en boca de su muñeca estrella la imagen que quieren trasmitir y además se emplea como una forma de acercarse a su público objetivo: las niñas, que pueden leer a diario 'los pensamientos' de su compañera de juegos, a la que por lo general les gustaría parecerse.

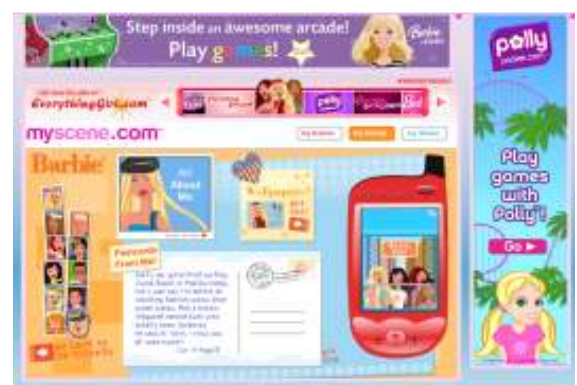

Weblog de Barbie

Hay estudios que demuestran que la comunicación en blogs es percibida como más "humana" que la de las webs corporativas. Los lectores perciben que, en los blogs, hay seres humanos de verdad al otro lado. La voz humana de un blog corporativo conectará mejor con el público del mismo modo que lo haría la comunicación interpersonal. Los lectores pueden establecer diálogos con los escritores (bloggers) de la empresa a través de los comentarios o incluso de artículos en sus propio blog. Los blogs corporativos generan relaciones que pasan a ser un activo importante de la marca y de la empresa.

El blog no es una alternativa a la web corporativa. Es un complemento excelente que humaniza la empresa y le permite generar relaciones de mayor calidad con sus clientes.

Entre las ventajas principales que ofrecen los blogs corporativos están:

- a) Ayudan a mejorar la fidelidad de los clientes la empresa.
- b) Funcionan como un mecanismo de retroalimentación instantáneo.
- c) Obligan a compartir el conocimiento.
- d) Facilitan la difusión de los temas de actualidad.
- e) Permiten mantener conversaciones simultáneas (mucho más que en persona).
- f) Suelen ofrecer plantillas de diseño más atractivo que muchas páginas web.
- g) Contribuyen a posicionarse como un experto en la materia.

En términos generales, las desventajas de los blogs corporativos están asociadas con los costos de mantenerlo actualizado (al igual que el sitio web de una empresa). La empresa debe saber que si lanza un blog deberá tener un profesional responsable a cargo que actualice regularmente los contenidos, con información útil y de calidad. Monitorear las visitas y estar atentos a nuevas oportunidades que puedan observarse al realizar el seguimiento del tráfico web es otra de las acciones importantes que deben llevarse a cabo.

Otra desventaja es que, de la misma forma en que los clientes contentos escriben buenos comentarios de un producto, los clientes molestos también escribirán acerca de su mala experiencia. Estos comentarios pueden ser vistos por miles de personas en poco tiempo y afectar la imagen de cualquier empresa en semanas o incluso días. ¿Cómo puede protegerse la empresa en este tipo de situación? Afrontarlo con Honestidad. Muchos Blogs corporativos eliminan los malos comentarios de sus Blogs, creando desconfianza entre los consumidores.

En Internet se tienen las herramientas para poder hacer aclaraciones, proponer alternativas y si es necesario ofrecer disculpas. Si una empresa sabe utilizar adecuadamente la retroalimentación (buena o mala) de sus clientes, contesta sus dudas y comentarios con honestidad, los resultados positivos se darán tarde o temprano.

## 8.1.7 Publicidad en Redes sociales

Desde hace unos años las redes sociales han adquirido un rol muy importante en el ambiente de las comunicaciones. Tan así que son cada vez más las empresas que emplean esta herramienta como canal de comunicación.

Una red social es básicamente un espacio en Internet en el que se puede interactuar con un grupo de amigos, compartiendo sus ideas con respecto a cualquier tema con todo aquel usuario que navegue por Internet. Son comunidades que se pueden formar por diferentes tipos de afición. Por ejemplo, Linkedin es una red social de gente interesada en los negocios, Flickr gente aficionada a la fotografía, Yahoo respuestas es una red de gente buscando solución a consultas varias, o Facebook que inicialmente fue diseñada exclusivamente para estudiantes y ahora es popular dentro de la mayoría de los usuarios de Internet. Todos los anteriores son ejemplos de redes sociales.

Las redes sociales son uno de los fenómenos de mayor crecimiento en Internet debido a todos los servicios gratuitos, utilidades y entretenimiento que proporcionan, así mismo proveen herramientas para crear un espacio propio en Internet para subir fotografías, música, videos e intercambiar y compartir ideas con la comunidad más grande del planeta lo convierten en un espacio con un atractivo muy interesante. Entre las redes sociales más populares en Guatemala están YouTube, FaceBook, Twitter y Hi5.

Según el sitio alexa.com, tres de las 10 páginas web más populares del mundo, Facebook, YouTube, y Twitter, en conjunto reciben más de 500 millones de visitantes cada mes. De hecho Facebook, tiene más de 350 millones de usuarios activos. Por esta razón, la publicidad en redes sociales es sin lugar a duda un mercado sumamente atractivo.

Antes de empezar a promocionar una empresa en las redes sociales, se debe plantear la forma en la que se desea hacer. Existen dos formas distintas de promocionarse:

- a) Utilizar el sistema de publicidad propio del sitio.
- b) Creando un perfil dentro de la red social.

Cada red social tiene su propio sistema de publicidad, el principal atractivo para los anunciantes es que la publicidad se puede segmentar de una excelente manera. Esto se puede realizar gracias a que normalmente para registrarse dentro de una red social, el usuario debe detallar su información general. De esta manera se puede hacer llegar un anuncio a un grupo en específico, por ejemplo solo a mujeres solteras entre 18 y 25 años que viven en Chimaltenango.

Cada red social tiene características distintas en cuanto al sistema de publicidad. Por ejemplo, en Facebook se tienen una extensión máxima de 25 caracteres en el titulo del anuncio y de 135 en el cuerpo del mismo, además de una imagen que encaje en un rectángulo de 110 x 80 pixeles.

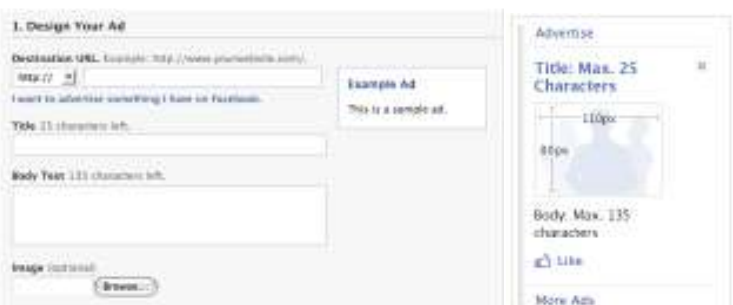

Diseño de un anuncio en Facebook

Después se selecciona la segmentación que se desea (nacionalidad, género, edad, etc). En este apartado existen algunas cosas interesantes como por ejemplo:

- No es posible segmentar por debajo de los 18 años
- Se pueden definir hasta 25 países con detalles específicos de ciudades.
- Una de las características que pueden resultar más interesantes para muchas empresas es que se puede segmentar al público objetivo por su fecha de cumpleaños, pudiendo en este sentido realizar ofertas especiales.
- En realidad, es posible segmentar al público por términos que llegan casi hasta el infinito como son palabras clave (intereses de los usuarios), universidades y centros de trabajo, conexiones (fans de ciertas página o que hayan confirmado su interés por algún evento), etc.

Una vez creado el anuncio, se debe colocar un nombre a la campaña y decidir cuál va a ser la estrategia deseada. La estrategia depende de dos factores claves, el presupuesto diario para la campaña y la frecuencia de circulación del anuncio

El presupuesto mínimo que permite Facebook es de un dólar al día. Además, para pagar por el anuncio existen dos opciones: pagar por el número de clics que reciba el anuncio o por el de visualizaciones. Para ayudar en este campo, Facebook muestra lo que están dispuestos a pagar (o ya están pagando) otros anunciantes que en teoría encajan en la misma categoría que la de la empresa.

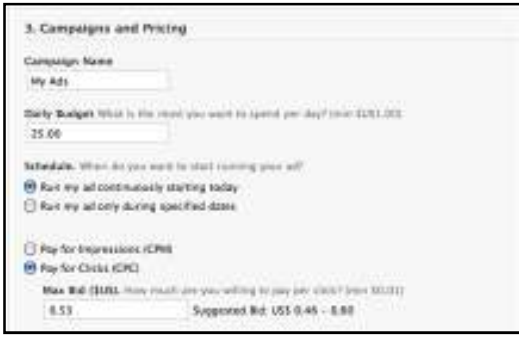

Definición de frecuencia y pago por anuncios en Facebook

Una vez que ya estén configurados todos los parámetros para dar inicio con la campaña publicitaria, lo único que queda es repasar el anuncio recién creado. En caso de ser necesario algún cambio, se puede pulsar sobre "Modificar anuncio". Para finalizar se debe hacer clic sobre "Hacer pedido", y el anuncio comenzará a circular por la red social.

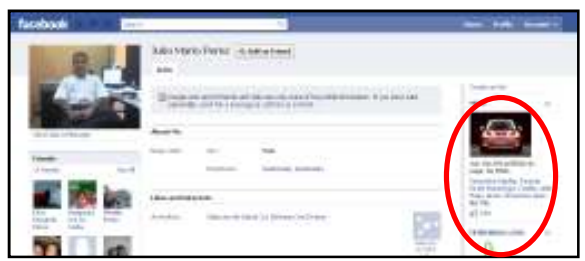

Ejemplo de Facebook Ads

Otra estrategia utilizada es la creación de un perfil para la empresa, este puede contener información sobre actividades, eventos, noticias del sector y comentarios sobre sus productos; es un lugar donde entablar relación con potenciales clientes más allá de lo meramente comercial, desde ese lugar se puede incluso enviar tráfico hacia la web oficial de la empresa.

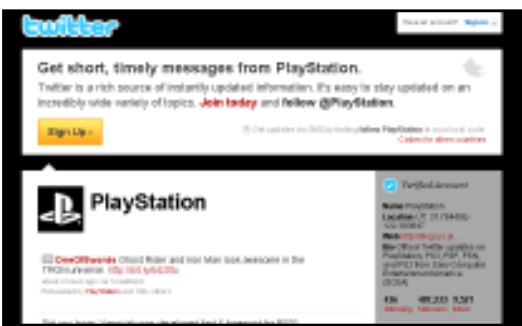

Twitter de Sony PlayStation

Algo importante a tomar en cuenta es que el contenido a ofrecer debe ser de interés, pues cuando a la gente le gusta un producto o servicio, escribe sobre ello y lo comenta en sus comunidades virtuales. De esta manera el cliente forma parte activa de la campaña del producto.

Para poder ofrecer una visión más clara, se debe tener muy en cuenta que el perfil de las redes sociales no constituyen por sí mismos una página web completa, sino más bien un perfil público de la información que se quiere ofrecer sobre un producto u organización, de las que otros usuarios pueden hacerse fans y mantenerse al día de su actividad. Es por esto que una red social no puede plantearse como su sitio web principal sino como un complemento de la comunidad que genera una marca; la empresa debe tener un sitio web corporativo que ofrezca sus productos de forma muy clara y cumpliendo con sus objetivos comerciales más importantes.

Las redes sociales ofrecen diversas ventajas para las empresas, como son:

- a) Interactividad, se pueden añadir videos, blogs, aplicaciones con otras redes, enviar mensajes a los fans, crear foros de debate con consumidores potenciales. Se debe escuchar lo que la red genera para después crear la respuesta adecuada en modo de acciones comerciales.
- b) Bajo costo, se trata de una herramienta gratuita con unas funcionalidades básicas, algo importante en tiempos de crisis, pero se debe hacer una gestión profesional para no crear errores perjudiciales para su imagen.
- c) Posicionamiento en buscadores, al tratarse de perfiles públicos, son indexables por los motores de búsqueda como Google o Yahoo y eso aumenta la notoriedad de la empresa en Internet.
- d) Imagen de marca, las redes sociales permiten a los usuarios convertirse en amigos o "fans" de la empresa y dar a conocer su interés a otras personas y amigos, lo que hace aumentar la difusión y conocimiento sobre una marca.

En cuanto a las desventajas, se pueden mencionar:

- a) Al igual que en los blogs, existe el riesgo que clientes molestos escriban acerca de alguna mala experiencia haciendo una mala publicidad de la empresa.
- b) Estas herramientas están diseñadas fundamentalmente para la interacción social, por lo que es posible que la aceptación de la publicidad por parte del usuario sea escasa.
- c) El diálogo directo con el cliente conlleva un gran esfuerzo, puesto que los contenidos deben ser relevantes y hay que actualizarlos constantemente. Hay muchas empresas que no están en condiciones de hacer ese esfuerzo por ausencia de estructuras.

#### 8.1.8 Marketing Viral

Es un término empleado para referirse a las técnicas de marketing que intentan explotar el email, redes sociales y otros medios electrónicos para producir incrementos exponenciales en "renombre de marca" (Brand Awareness), mediante procesos de autorreplicación viral análogos a la expansión de un virus informático. Se suele basar en la comunicación de usuario a usuario (boca a boca) mediante medios electrónicos.

También se usa el término marketing viral para describir campañas de marketing encubierto basadas en Internet, incluyendo el uso de blogs, de sitios aparentemente amateurs, diseñadas para crear el boca a boca para un nuevo producto o servicio. Frecuentemente, el objetivo de las campañas de marketing viral es generar cobertura mediática mediante historias "inusuales".

El término publicidad viral se refiere a la idea de que la gente se pasará y compartirá contenidos divertidos e interesantes. Esta técnica a menudo está patrocinada por una marca, que busca generar conocimiento de un producto o servicio. Los anuncios virales toman a menudo la forma de divertidos videoclips o juegos Flash interactivos, imágenes, e incluso textos.

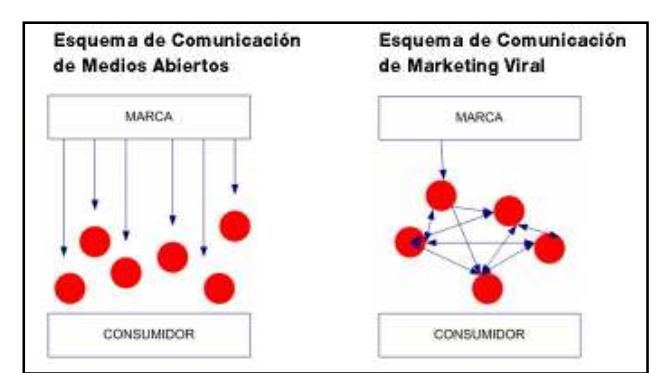

Comparación de esquema de comunicación de marketing tradicional y marketing Viral

En base a este esquema se puede sencillamente colocar la pieza de marketing realizada en lugares de tráfico relacionado al target de interés, permitiendo su apropiación y esperando a ver si el virus se expande. Pero a veces, lo anterior no es lo más adecuado para algún mercado en específico y se hace necesario encontrar el grupo de personas que más probablemente actuarán de manera proactiva difundiendo la noticia o pieza de comunicación (o inclusive devolviendo retroalimentación negativa sin difundirla). Estos son los miembros de la comunidad, clientes o registros en una base de datos que son más proclives a aceptar la idea comunicada y transmitirla.

El marketing viral como estrategia para captar la atención y generar expectación ha proliferado convirtiéndose en una tendencia en auge ya habitual. Sin embargo más allá de su base fundamental como reclamo publicitario surge un nuevo aspecto asociado a este tipo de acciones que podrían derivar en efectos colaterales inesperados.

Internet ha sido sin duda un medio conductor ideal para la propagación de este tipo de campañas, mensajes y acciones virales que en ocasiones han pasado de la expectación y revuelo a la alarma social e incluso a convertirse en una verdadera preocupación transitoria. Y se dice que es transitoria porque finalmente, siempre se descubren sus misterios, objetivos y la verdadera finalidad de las mismas. Pero hasta entonces, sus efectos mantienen el caos en forma de una "transmisión vírica" que en ocasiones se propaga de forma rápida e imparable.

No están escritas ni definidas las barreras morales ni los límites que no deberían sobrepasarse cuando se pretende generar esa gran expectación recurriendo al marketing viral. Sin embargo en ocasiones, los efectos generados han provocado verdaderas psicosis y pánicos inducidos con mensajes y acciones que han superado la verdadera realidad atacando directamente a la conciencia colectiva.

La primera evidencia de ello se remonta hasta el año 1938, cuando Orson Wells transmitió por radio la noticia de una supuesta invasión alienígena, que en realidad correspondía a la narración de una adaptación de La Guerra de los Mundos, que provocó un verdadero pánico entre más de un millón de personas.

Décadas más tarde, un 17 de noviembre del 2009 otro caso similar se produjo en Italia tras la divulgación por parte de algunos medios de la aparición de un OVNI sobrevolando la localidad de Cagliari, provocando el pánico entre más de 2000 personas y lo más curioso, detectándose más de 70 casos de personas que aseguraban haber sido testigos de aquel "suceso inexistente" que finalmente correspondió a una agresiva campaña de marketing viral.

Las fórmulas para generar este tipo de efectos son múltiples, por ejemplo en el año 2009, los responsables de la promoción de la película "Distrito 9" idearon una campaña viral totalmente insólita e innovadora que consistió en la distribución y colocación de carteles que advertían de la presencia de alienígenas, reclamando la denuncia de indicios o sospechas por parte de los humanos. Tras este "llamamiento popular", se recibieron más de 33.000 llamadas y más de 2.500 mensajes alertando de la presencia de este tipo de seres.

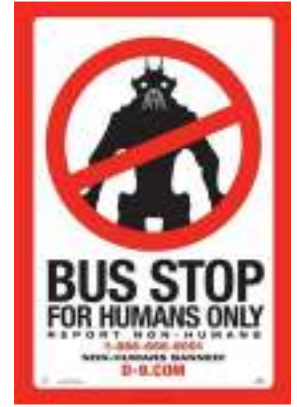

Cartel de la película Distrito 9

Un excelente ejemplo de cómo explotar las aplicaciones en las redes sociales y de cómo los mismos usuarios las propagan entre ellos es la aplicación en Facebook llamada "Whopper Sacrifice" de Burger King. Mediante esta aplicación, se les ofrecían a los usuarios de Facebook un Whopper gratis al instalar la aplicación y "sacrificar" (Eliminar) a 10 de sus amigos de Facebook. Así comenzó la gente a remover 10 de sus amigos de Facebook, a quienes les llegaba una notificación de que su amigo los había sacrificado por un Whopper de Burger King.

La aplicación tuvo tanto éxito, que Facebook les requirió desactivarla, pues la meta de Facebook es que los usuarios añadan amigos, no que los eliminen. Pero el objetivo ya se había logrado. Un total de 233,906 amigos fueron sacrificados por Whoppers de Burger King. La exposición de marca que lograron al llegar no sólo a la gente que instaló la aplicación sino a los sacrificados, y el mensaje que lograron transmitir de que el Whopper es tan delicioso que las personas están dispuestas a sacrificar a sus amigos por un Whopper gratis, no tienen precio.

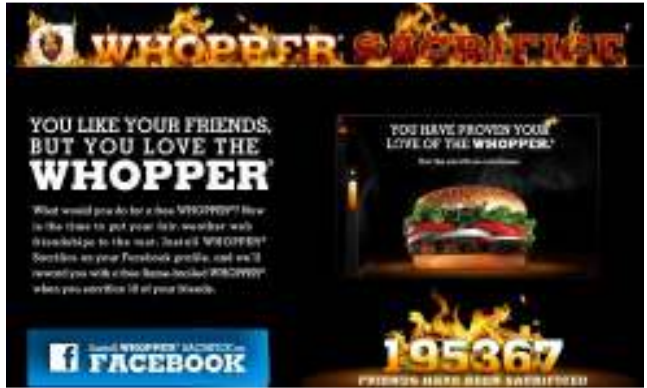

Aplicación Whopper Sacrifice de Facebook

Pero la historia no acaba aquí pues los sacrificados por un Whopper, pueden vengarse utilizando la aplicación llamada Angry-Gram. La que consiste en enviar una hamburguesa Angry Whopper (un Whopper con furiosas cebollas, jalapeños, queso pepper-jack y salsa picante) que se encarga de insultar a la persona a quien se lo envíe el usuario. Solo se crea el mensaje y el Angry Whopper se encargará de insultar al destinatario.

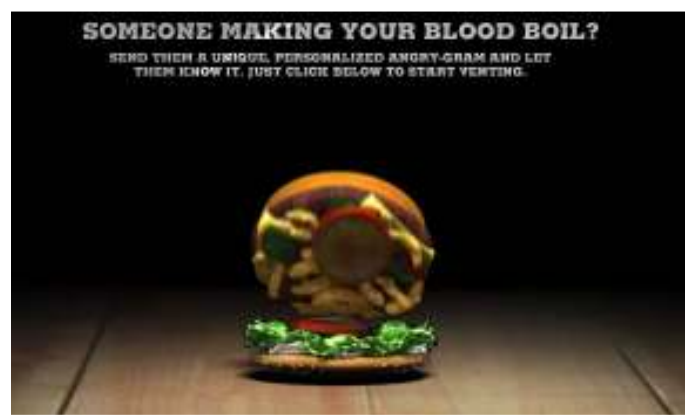

Aplicación Angry-Gram de Facebook

Cada uno de estos casos no dejan de ser ejemplos que demuestran el verdadero potencial e impacto que puede llegar a generarse a través de las acciones de marketing viral bien elaboradas y planificadas.

Entre las ventajas del marketing viral destacan:

- a) Calidad del impacto: El receptor del mensaje participa de forma activa, y al contrario que en otros casos, su actitud / estado de ánimo es positiva, en contraste con la pasividad implícita en otros tipos de publicidad más tradicionales.
- b) Mayor credibilidad y experiencia del usuario con la marca asociada.
- c) Diálogo más fluido con el mercado, conociendo qué se dice de alguna empresa y permitiéndole incluso influir en estos diálogos.
- d) Ahorro en los costos de distribución pues son los mismos clientes quienes efectúan este trabajo.
- e) Autoría "fantasma". Si el objetivo de una pieza de marketing viral es testear una idea, producto, enfoque, imagen, etc., puede ser beneficioso el hecho de no hacerse cargo de la autoría. Solo por si acaso no resultase en el éxito esperado, o peor aún se provoque una crisis mediática a raíz de la campaña
- f) Segmentaciones más precisas: Las acciones que implican participación del usuario permiten recoger información que puede ser utilizada para segmentar en función de criterios de sus acciones. Esto permitirá tener un mercado objetivo mucho mejor definido, aumentando la rentabilidad de futuras campañas.

Entre las principales desventajas que se pueden destacar de este tipo de publicidad están:

- a) Por ser un material que se propaga por sí mismo, queda fuera de control.
- b) Si los resultados obtenidos de la campaña viral no son los deseados, se puede dañar la reputación de una marca o empresa.
- c) Las campañas virales pueden traspasar fácilmente la línea moral de lo permitido o aceptado si no son manejadas correctamente.
- d) Los efectos sociales generados pueden ser contraproducentes.

#### 8.2 ENCUESTA

Se realizó una encuesta para evaluar la aplicabilidad y el impacto de las alternativas de publicidad en Internet en el mercado guatemalteco. Para ello se utilizó un sistema de encuestas en línea (e-encuesta).

- 1. Edad
- 2. Sexo

3. ¿Cuáles formas de publicidad ha conocido o ha visto en Internet?

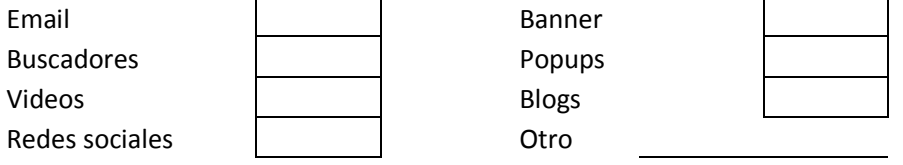

4. ¿Qué hace cuando recibe un correo de publicidad?

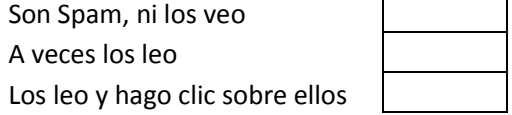

5. ¿Qué buscador de Internet es el que prefiere utilizar?

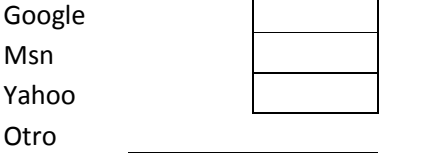

6. Cuando navega en cualquier página ¿Hace clic sobre los banners de publicidad?

Siempre que me llame la atención Rara vez, aunque me llame la atención Nunca

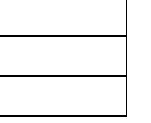

7. ¿En qué redes sociales se encuentra usted registrado?

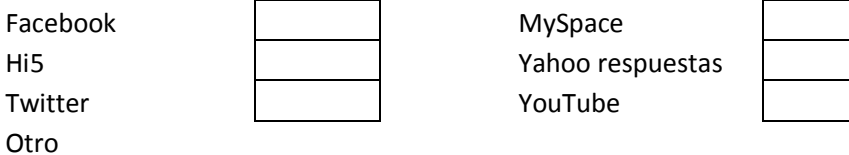

8. ¿Qué opina de la publicidad que ve inserta en los videos de Youtube?

¿Sale publicidad?

Me molesta mucho deberían quitarla

Me da igual, la ignoro

Es ingeniosa, le pongo atención

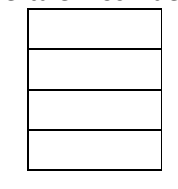

 $-42-$ 

9. ¿Cuáles son las tres páginas de Internet que más visita?

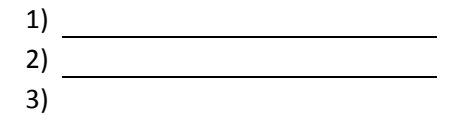

10. ¿Cuántas horas al día pasa usted en Internet?

11. ¿Cuál es el principal motivo por el que navega en Internet?

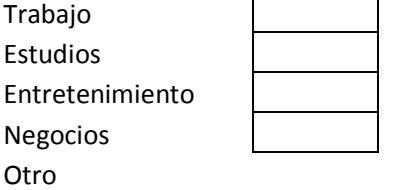

12. ¿Qué opina de la publicidad a través de Internet?

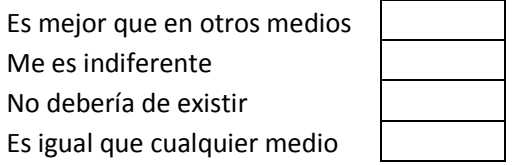

## 9. RESULTADOS

A continuación se presentan los resultados obtenidos en la encuesta así como también una propuesta de publicidad en Internet para la industria de los gimnasios. A continuación se presentan los resultados obtenidos en la encuesta así como también<br>una propuesta de publicidad en Internet para la industria de los gimnasios.<br>9.1 RESULTADOS DE ENCUESTA<br>En total, 162 personas que viven e

## 9.1 RESULTADOS DE ENCUESTA RESULTADOS

obteniendo los siguientes resultados

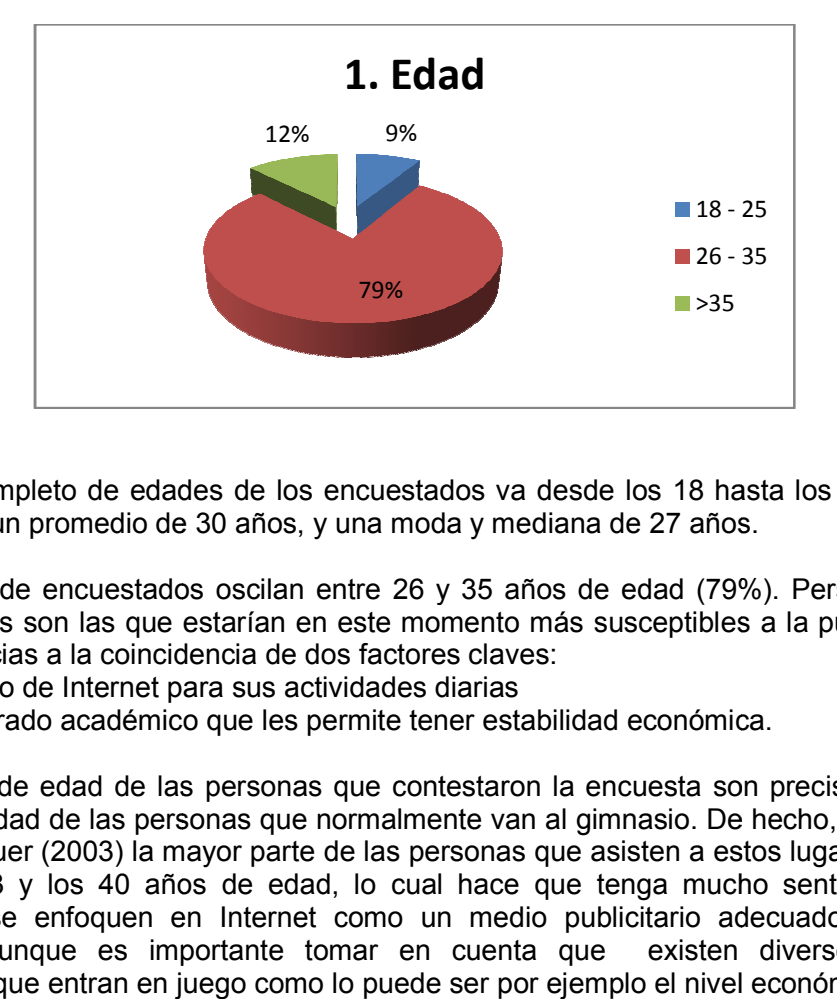

El rango completo de edades de los encuestados va desde los 18 hasta los 49 años de edad. Con un promedio de 30 años, y una moda y mediana de 27 años.

La mayoría de encuestados oscilan entre 26 y 35 años de edad (79%). Personas entre estas edades son las que estarían en este momento más susceptibles a la publicidad en Internet gracias a la coincidencia de dos factores claves: El rango completo de edades de los encuestados va desde los 18 hasta los 49 años de<br>edad. Con un promedio de 30 años, y una moda y mediana de 27 años.<br>La mayoría de encuestados oscilan entre 26 y 35 años de edad (79%). Per

- a) El uso de Internet para sus actividades diarias
- b) Un grado académico que les permite tener estabilidad económica.

Los rangos de edad de las personas que contestaron la encuesta son precisamente los a) El uso de Internet para sus actividades diarias<br>
b) Un grado académico que les permite tener estabilidad económica.<br>
Los rangos de edad de las personas que contestaron la encuesta son preci<br>
rangos de edad de las person a Rodas Bauer (2003) la mayor parte de las personas que asisten a estos lugares, oscilan entre los 23 y los 40 años de edad, lo cual hace que tenga mucho sentido que los gimnasios se enfoquen en Internet como un medio publicitario adecuado para esta industria. Aunque es importante tomar en cuenta que existen diversos factores adicionales que entran en juego como lo puede ser por ejemplo el nivel económico. 18-25<br>
18-25<br>
18-25<br>
18-25<br>
18-25<br>
18-25<br>
18-25<br>
18-25<br>
18-25<br>
18-25<br>
18-25<br>
18-26<br>
18-26<br>
18-26<br>
18-26<br>
18-26<br>
18-26<br>
18-26<br>
18-35<br>
18-26<br>
18-35<br>
18-26<br>
18-35<br>
18-26<br>
18-35<br>
18-35<br>
18-26<br>
18-16<br>
18-06<br>
18-06<br>
18-06<br>
19-36

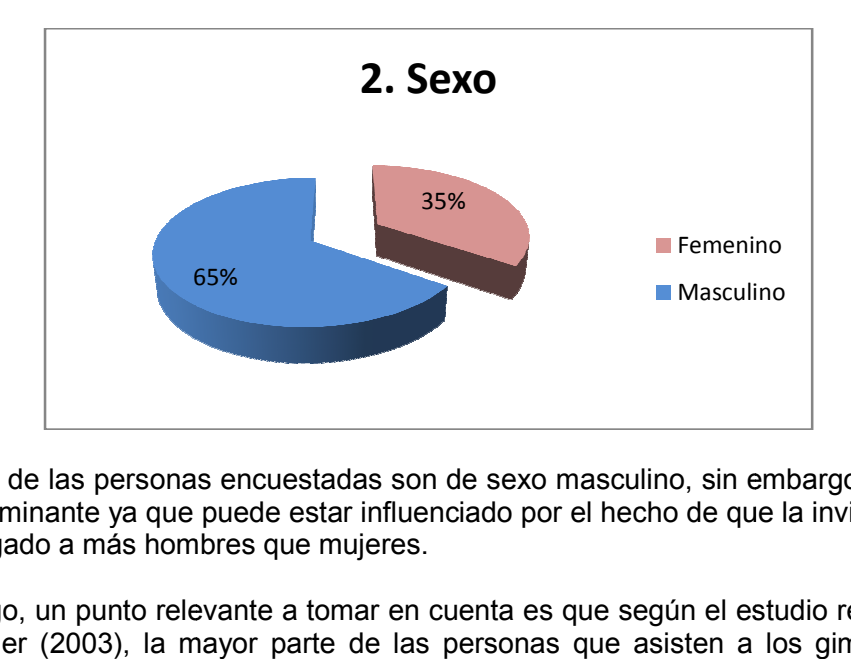

La mayoría de las personas encuestadas son de sexo masculino, sin embargo este factor no es determinante ya que puede estar influenciado por el hecho de que la invitación pudo haberle llegado a más hombres que mujeres. La mayoría de las personas encuestadas son de sexo masculino, sin embargo este factor<br>no es determinante ya que puede estar influenciado por el hecho de que la invitación pudo<br>haberle llegado a más hombres que mujeres.<br>Sin

Sin embargo, un punto relevante a tomar en cuenta es que según el estudio realizado por Rodas Bauer (2003), la mayor parte de las personas que asisten a los gimnasios son hombres, por lo que, al igual que en la pregunta uno, la muestra de encuestados coincide con el perfil de los usuarios asiduos al gimnasio.

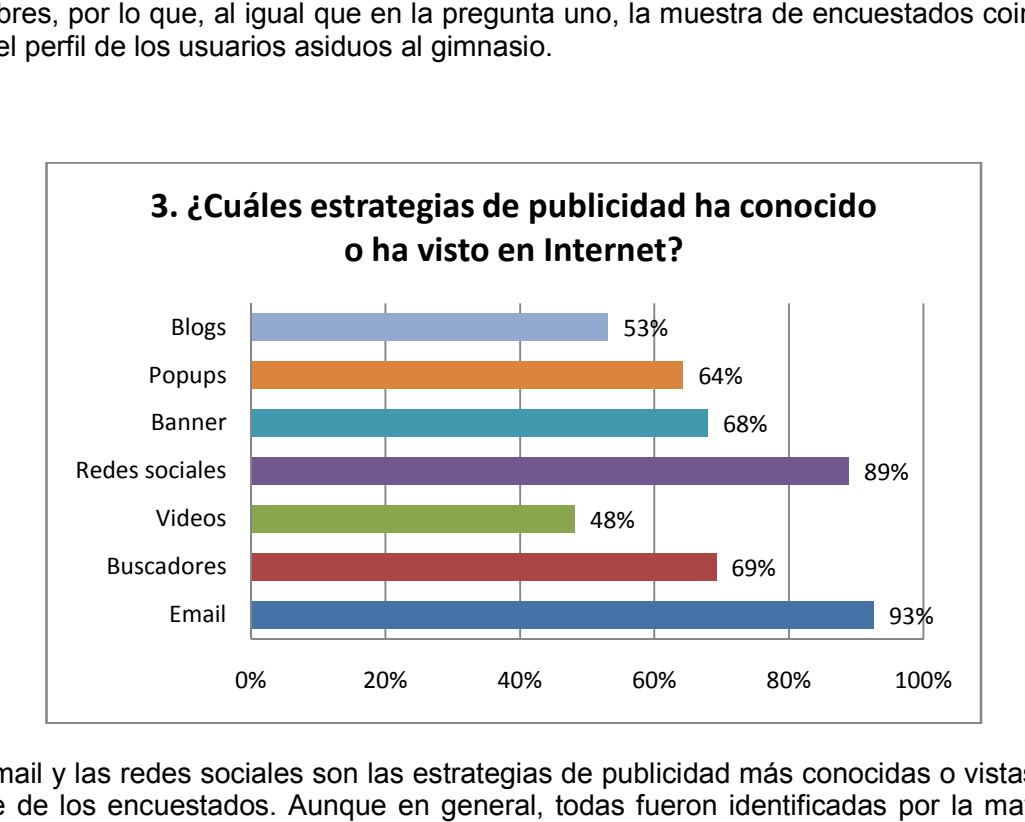

El email y las redes sociales son las estrategias de publicidad más conocidas o vistas por parte de los encuestados. Aunque en general, todas fueron identificadas por la mayoría de los encuestados.

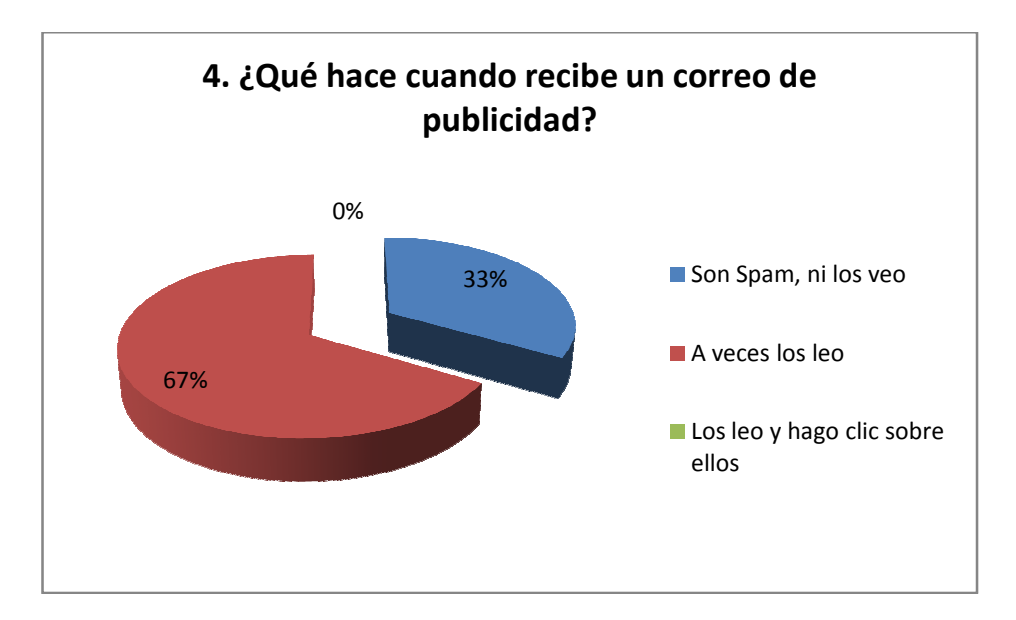

La mayoría de encuestados (67%) afirma que a veces lee los correos de publicidad, en tanto que una tercera parte afirma que los considera correo basura. Ninguno de los encuestados respondió que los lee siempre. Con lo cual se puede concluir que los correos deben llamar la atención de manera que a usuarios sientan la curiosidad de abrirlos y leerlos.

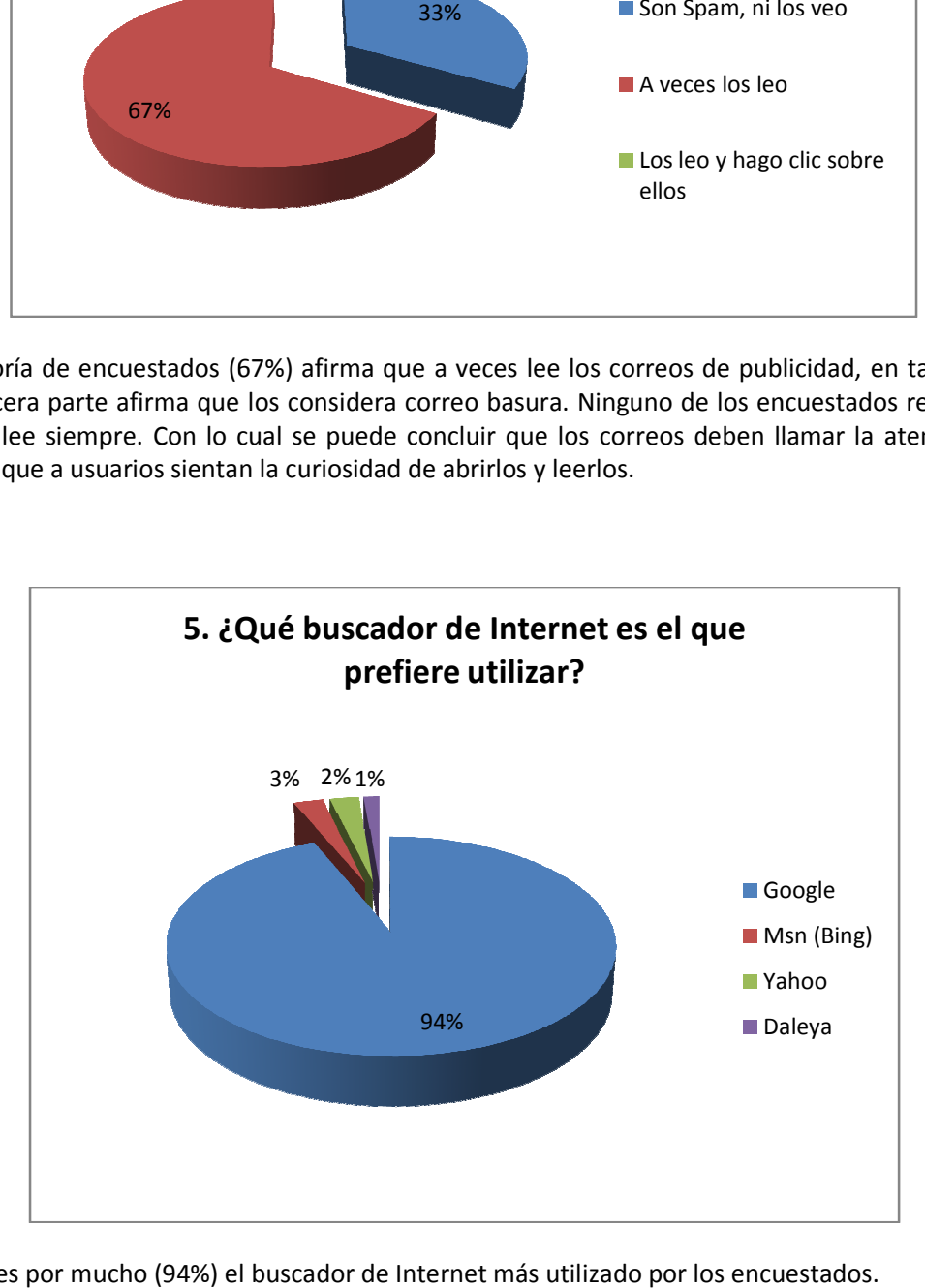

Google es por mucho (94%) el buscador de Internet más utilizado por los encuestados.

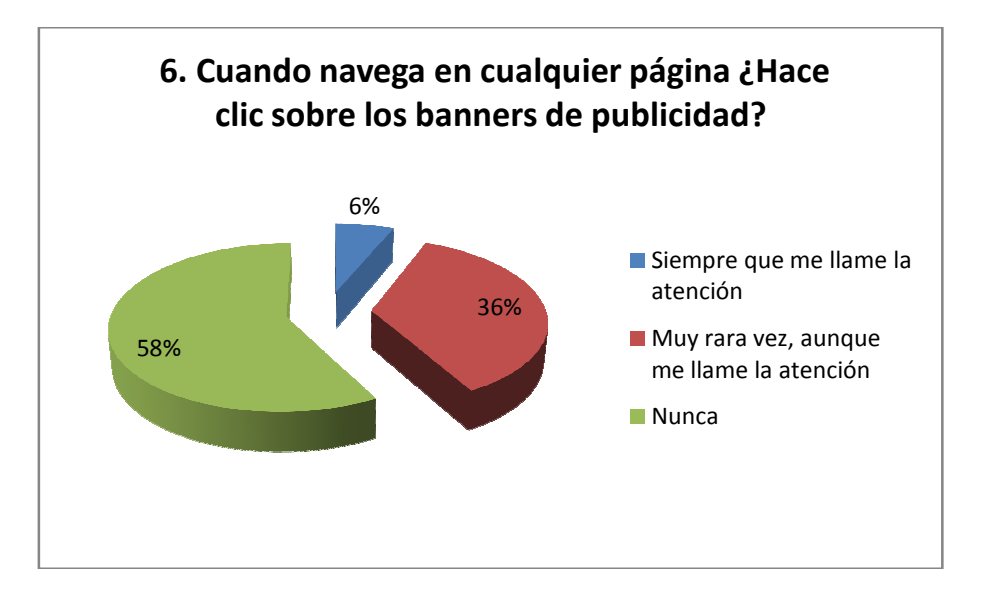

La mayoría de los encuestados afirma que nunca o muy rara vez hace clic sobre los banners de publicidad. Esto lo hace ver como una estrategia publicitaria muy poco efectiva.

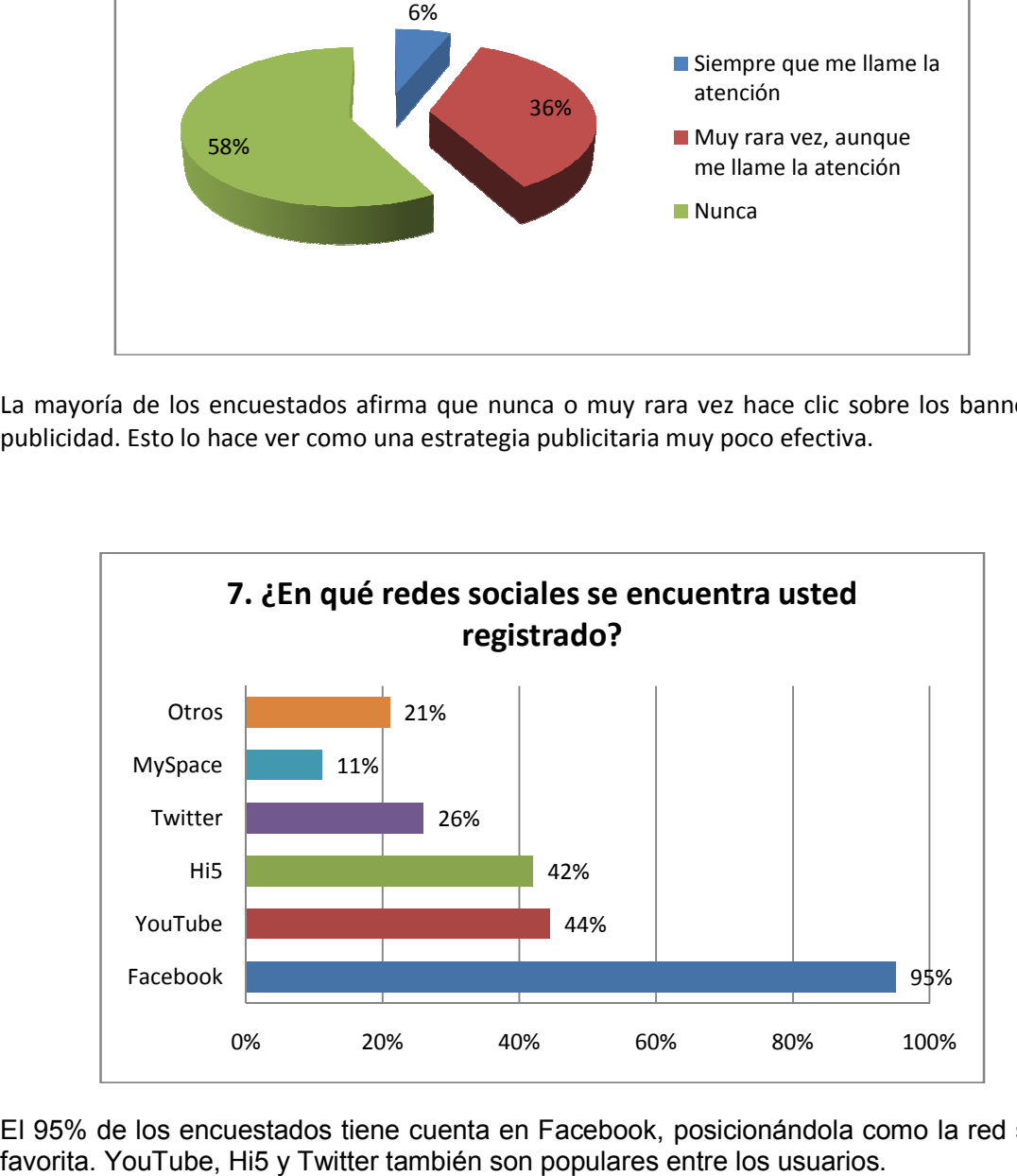

El 95% de los encuestados tiene cuenta en Facebook, posicionándola como la red social favorita. YouTube, Hi5 y Twitter también son populares entre los usuarios.

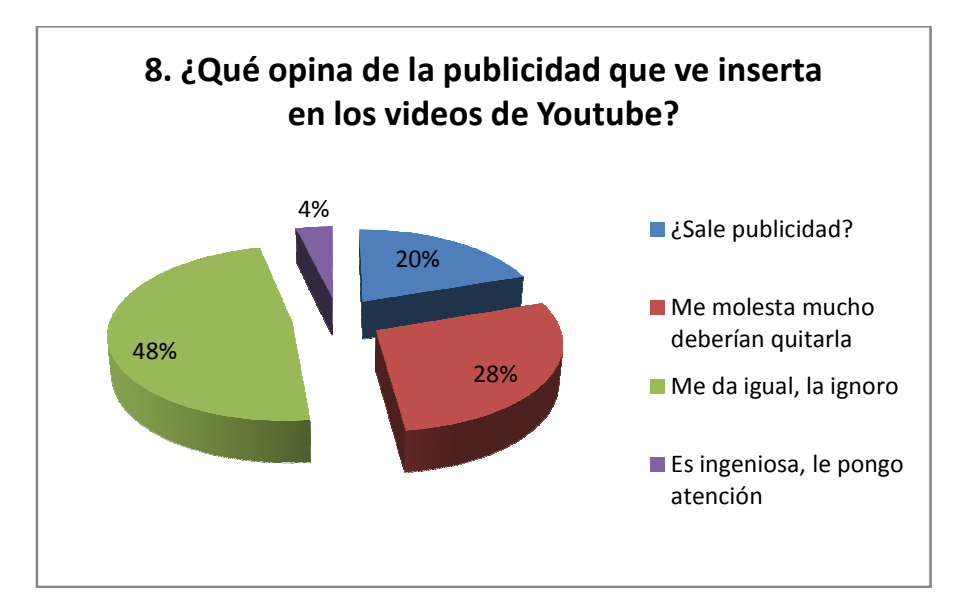

A un 48% de los encuestados le da igual la publicidad en YouTube y un 4% la considera ingeniosa. Lo cual deja a un 48% como personas receptivas para un anuncio en dicho medio.

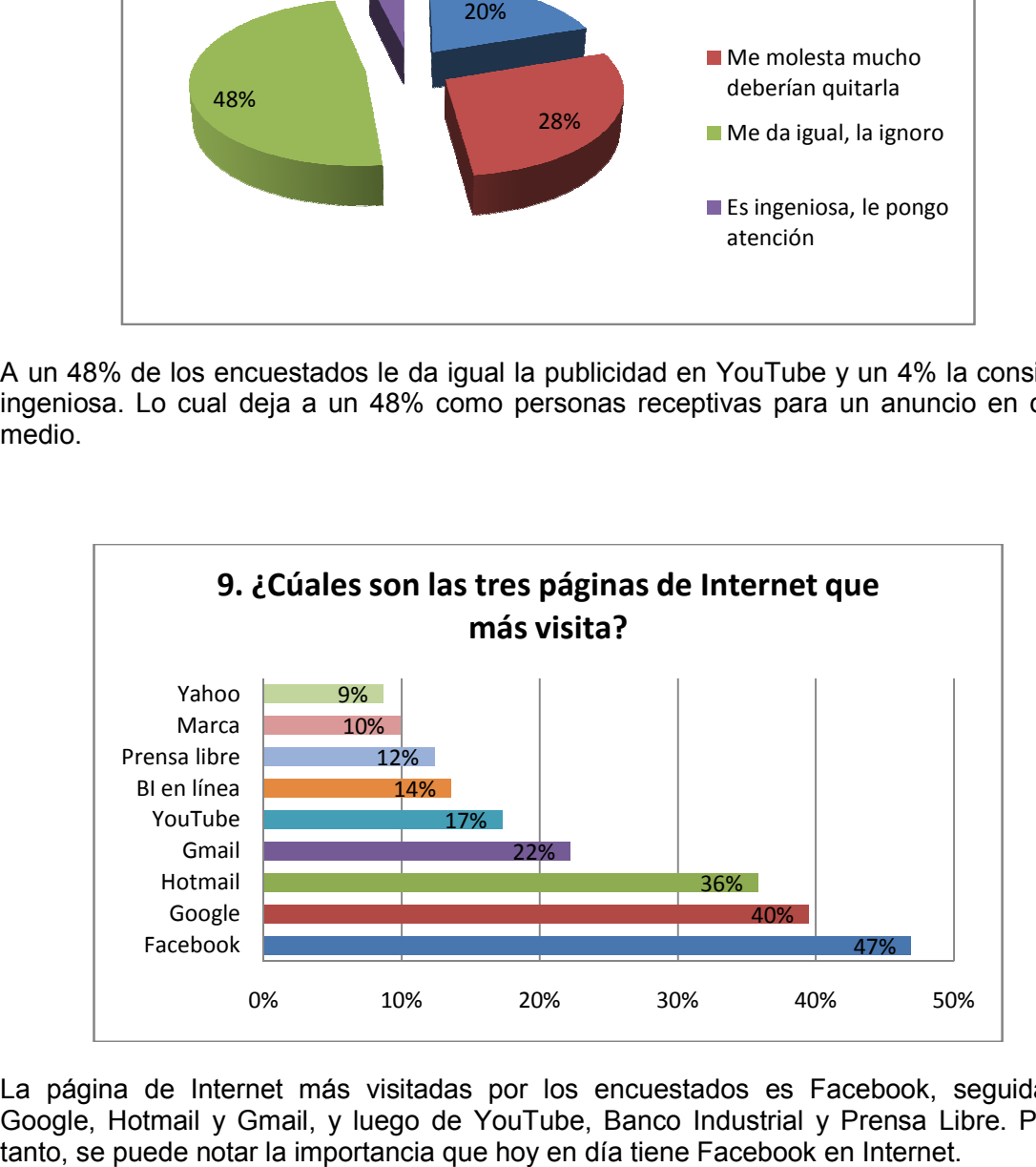

La página de Internet más visitadas por los encuestados es Facebook, seguida de Google, Hotmail y Gmail, y luego de YouTube, Banco Industrial y Prensa Libre. Por lo tanto, se puede notar la importancia que hoy en día tiene Facebook en Internet.

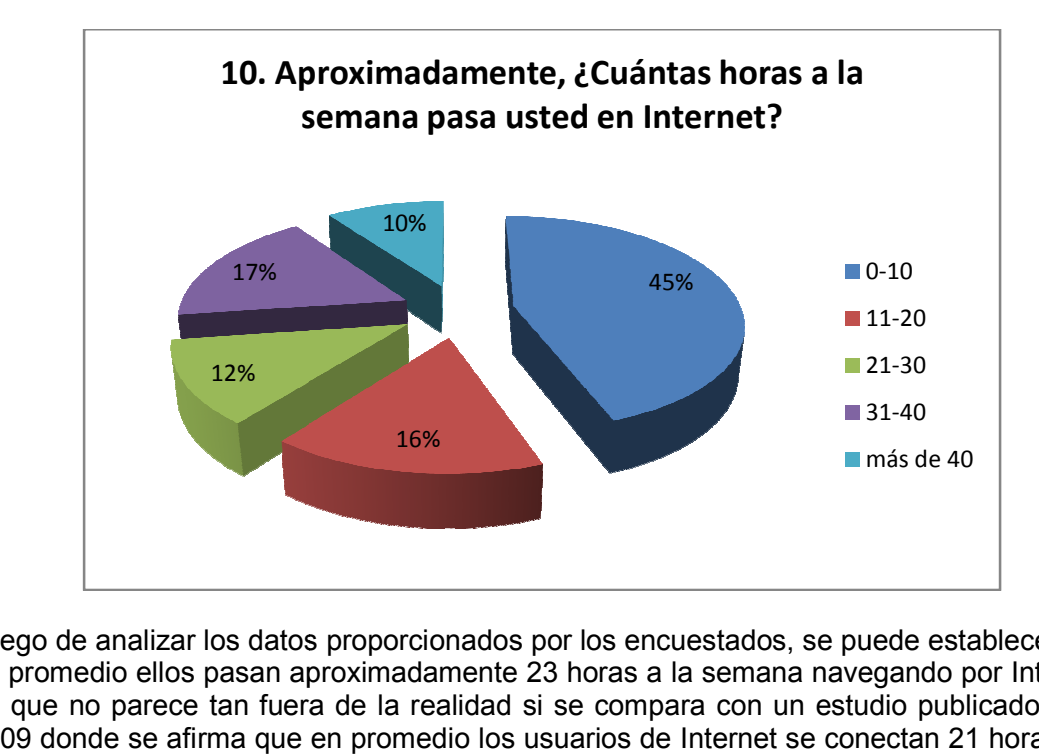

Luego de analizar los datos proporcionados por los encuestados, se puede establecer que en promedio ellos pasan aproximadamente 23 horas a la semana navegando por Internet. Lo que no parece tan fuera de la realidad si se compara con un estudio publicado en el 2009 donde se afirma que en promedio los usuarios de Internet se conectan 21 horas a la semana.

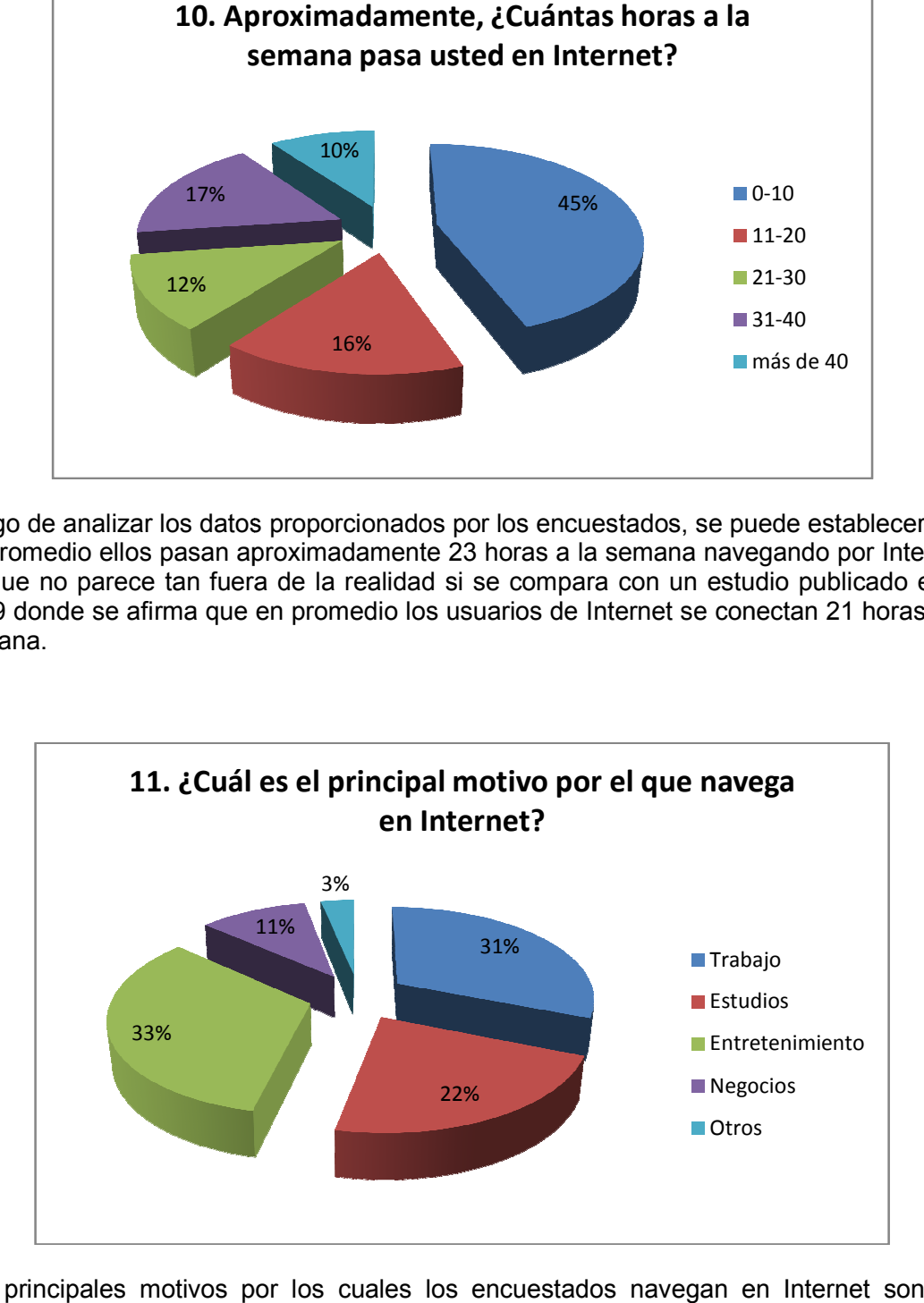

Los principales motivos por los cuales los encuestados navegan en Internet son por trabajo y por entretenimiento.

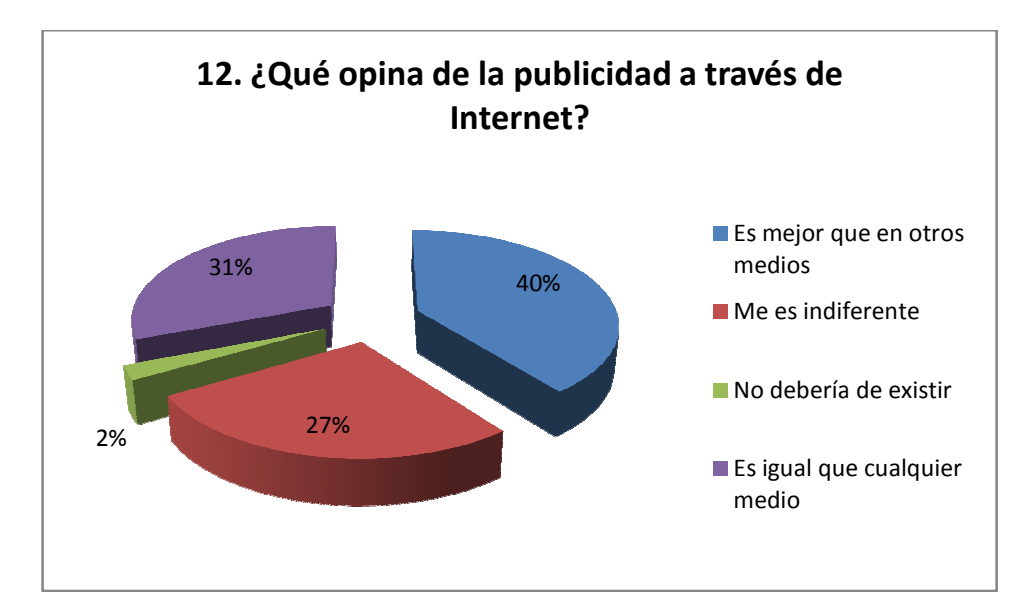

Tan solo el 2% opina que la publicidad en Internet no debería de existir. Esto deja un 98% de usuarios de Internet que saben y están de acuerdo que exista dicha publicidad. Derivado de lo anterior se puede observar la importancia que el Internet adquiere como medio propicio para hacer campañ que saben y están de acuer<br>se puede observar la import<br>:er campañas de mercadeo.

## 9.2 PROPUESTA DE UTILIZACIÓN DE LAS HERRAMIENTAS DE PUBLICIDAD EN INTERNET PARA GIMNASIOS DE LA CIUDAD DE GUATEMALA

Antes de presentar la propuesta de publicidad en Internet para un gimnasio en Guatemala, se muestra un análisis de la competencia en dicha industria. Este análisis sirve como referencia de lo que actualmente hacen algunos gimnasios populares para tener presencia en la Web. e presentar la propuesta de publicidad en Internet para un gimnasio<br>lla, se muestra un análisis de la competencia en dicha industria. Este anál<br>no referencia de lo que actualmente hacen algunos gimnasios populares p<br>sencia olo el 2% opina que la publicidad en Internet no debería de existir. Esto deja un 98%<br>ado de Internet que saben y están de acuerdo que exista dicha publicidad.<br>Ado de lo anterior se puede observar la importancia que el Int

## 9.2.1 Análisis de competencia en la industria

Para efectuar este análisis, se seleccionaron de manera aleatoria a tres de los más populares en la ciudad de Guatemala, sin embargo con el objetivo de no dañar la imagen de estos, se harán referencia a ellos como:

- a) Gimnasio Mujeres
- b) Gimnasio Azul
- c) Red Gym

Como primer paso de este análisis se realizó una búsqueda en Google, utilizando las más populares en la ciudad de Guatemala, sin embargo con el objetivo de no dañar la<br>
imagen de estos, se harán referencia a ellos como:<br>
a) Gimnasio Azul<br>
c) Red Gym<br>
Como primer paso de este análisis se realizó una búsque esta búsqueda, aparece el link hacia la página web de Gimnasio Azul como la posición número tres y el perfil público de Gimnasio Mujeres en Facebook como el número cuatro. El link hacia la página web de Red Gym aparece en la posición número 44 del listado.

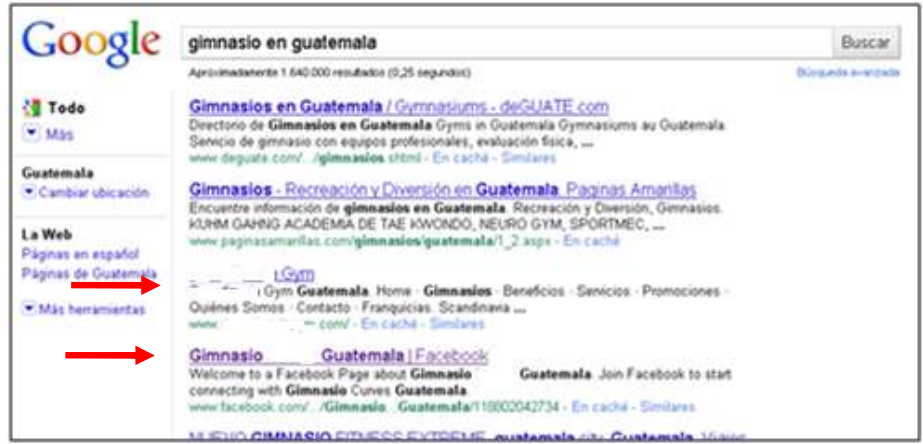

Búsqueda en Google de gimnasios en Guatemala

Sin embargo, si se hace un pequeño cambio en las palabras claves, los resultados obtenidos cambian. En este caso, si se agrega una letra "s" a la búsqueda, es decir, buscar las palabras claves "gimnasios en Guatemala" se obtiene una lista de resultados en la que se muestra a Gimnasio Azul como la posición número cuatro, Red Gym aparece en la posición ocho y Gimnasio Mujeres ya no aparece.

Los tres gimnasios cuentan con una página Web en la cual muestran datos generales de cada establecimiento como por ejemplo: descripción general, servicios y promociones. Además se muestran fotografías de los establecimientos así como consejos generales de nutrición y de cómo tener una vida saludable. Sin embargo, aunque los tres sitios muestran formas de cómo contactarlos (dirección, teléfono, correo electrónico) ninguno cuenta con algún blog corporativo en la cual los usuarios puedan interactuar o contar sus experiencias.

Algo importante para resaltar del sitio Web de Red Gym es que existe un campo en el cual se pueden escribir los datos generales (nombre y correo electrónico) para recibir información de suscripciones, sorteos, promociones y eventos. Con esto la empresa recibe la autorización del usuario de recibir marketing por correo electrónico y no será catalogado como correo basura pues es él mismo quien lo solicita.

En cuanto a presencia en YouTube, el Red Gym cuenta con varios videos que han sido subidos por diferentes usuarios, de hecho, existen diversos videos promocionando al gimnasio y sus actividades y promociones. Así mismo cuentan con su propio canal en el sitio al cual los usuarios pueden suscribirse.

Por su parte, el Gimnasio Mujeres tiene videos asociados pero de otros países (es una franquicia internacional) y el Gimnasio Azul no tiene presencia alguna en el sitio.

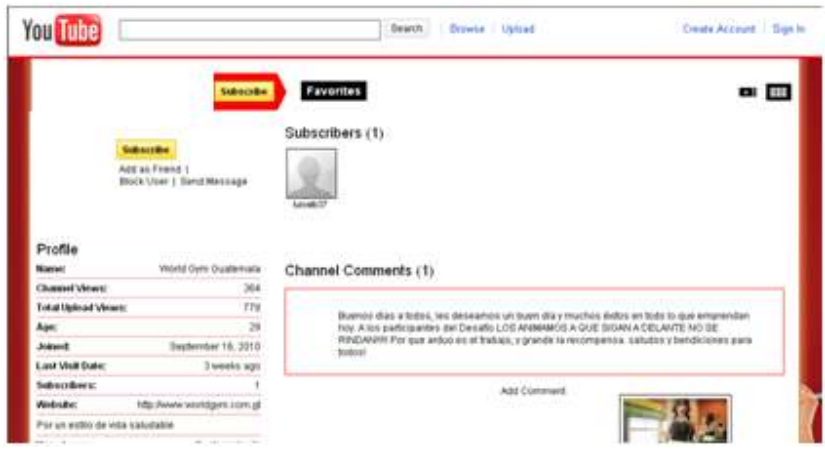

Canal de Red Gym en YouTube

En relación a las redes sociales, Gimnasio Mujeres cuenta con un perfil público en Facebook el cual cuenta con 563 "amigos", incluyendo varios álbumes de fotografías. Así mismo, tienen diferentes artículos activos y un foro de discusión.

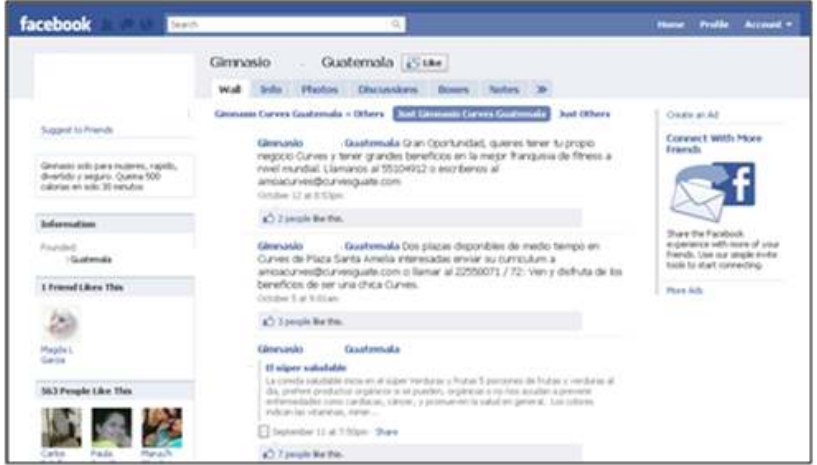

Perfil de Gimnasio Mujeres en Facebook

Con un total de 4319 "amigos", el perfil público de Red Gym en Facebook es bastante más elaborado. Pues además de tener una buena cantidad de galerías fotográficas, cuenta con un área destinada específicamente para la difusión y seguimiento de los diversos eventos y promociones que existen en el gimnasio.

Los horarios y clases especiales también son publicados en este espacio, permitiendo a los usuarios hacer preguntas y comentarios. Dentro del perfil también es posible leer diversos artículos relacionados con la salud y tienen un vínculo directo con los videos publicados dentro del canal de YouTube de manera que se pueden ver los videos sin salirse del perfil de Facebook.

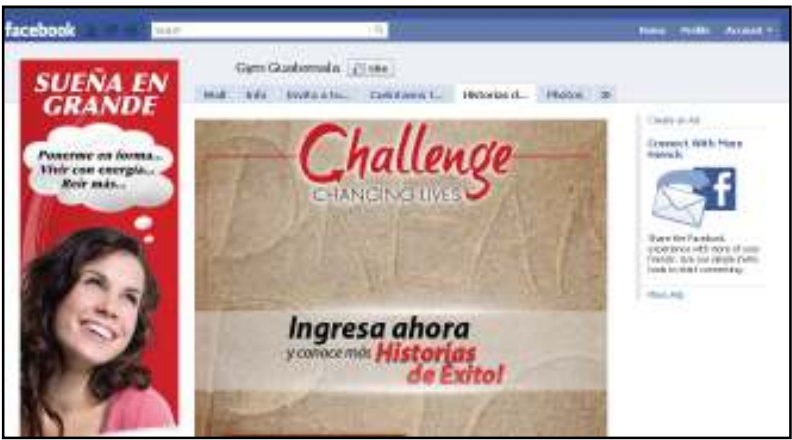

Perfil de Red Gym en Facebook

Red Gym también cuenta con un perfil público en Twitter, en el que publican diversas noticias cortas, frases de aliento, vínculos hacia su perfil en Facebook y hacia su canal en YouTube.

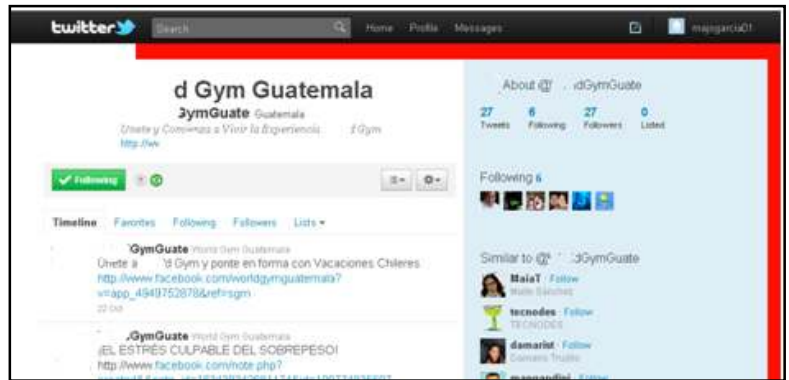

Perfil de Red Gym en Twitter

Como resultado del análisis de la presencia en Internet de los tres gimnasios, se puede concluir que el que más ha trabajado en este rubro es Red Gym, seguido de Gimnasio Mujeres y por último Gimnasio Azul que parece no incluir Internet como uno de los medios de su estrategia de publicidad actual.

## 9.2.2 Propuesta de publicidad para la industria

La opción de utilizar Internet como medio publicitario parece ser ideal para realizar una inversión moderada de tiempo y/o dinero.

La estrategia debe basarse en tener presencia en el medio, esto significa optar por estar en las principales páginas que son utilizadas por los usuarios de Internet de manera que el gimnasio pueda ocupar una posición especial en la escala mental de los guatemaltecos cuando piensen en un gimnasio.

#### Abrir un perfil público en Facebook

Según Prensa Libre, hasta el 29 junio de este año, Facebook contaba con un total de 602 mil usuarios activos de Guatemala, los cuales ven un promedio de 521 millones de páginas mensuales dentro del sitio. Esto significa que aproximadamente uno de cada tres usuarios de Internet cuenta con una cuenta activa dentro de esta red social. Estos datos no hacen más que reforzar la idea que para tener una presencia importante dentro de Internet hay que utilizar Facebook como uno de los medios para mostrar la marca.

Por ello se puede crear un perfil público en el cual se puede aprovechar a hacer "amigos" principalmente aquellos quienes son clientes actuales del gimnasio y que estos lo recomienden a sus contactos. En este perfil se deben colocar los eventos y promociones que tenga el gimnasio así como galerías fotográficas, videos y demás información relacionada que sirva para atraer a los usuarios de la red social.

Lo principal es recordar que la idea de estas páginas es la comunicación, por ello es necesario actualizar el perfil con regularidad y escribir en el muro de manera que los usuarios puedan ver en su pantalla de retroalimentación nueva noticias asociadas a la empresa.

Además es importante recordar que en el campo de posicionamiento web, las redes sociales, juegan un papel importante, ya que por medio de éstas se logran aumentos en el número de visitantes de los sitios Web, algo llamado tráfico: Importante para alcanzar mejores posiciones en los principales motores de búsqueda (Google, Yahoo, Bing, entre otros).

#### Tener blog propio

Esto parece ser muy obvio, sin embargo la mayoría de las empresas no lo tienen o no saben usarlo para potenciar sus emprendimientos. Un blog es una excelente oportunidad para conectar con clientes actuales y potenciales.

Una plataforma como blogger (www.blogger.com) es ampliamente difundida y gratuita. En esta se pueden encontrar una gran cantidad de plantillas listas para usar, por lo que la inversión de tiempo puede no ser tanta. Además al formar parte de Google, cuenta con la posibilidad de habilitar AdSense no solo para incluir publicidad dentro de la página para ganar dinero sino también para poder enlazar el blog con contenido relacionado como por ejemplo salud y ejercicio.

Una de las ventajas de esta plataforma es que se pueden publicar diversos artículos además de personalizar la página de manera que se puede hacer la prueba en este medio antes de contar con un dominio propio exclusivo para la empresa.

## Videos en YouTube

Es importante recordar la importancia que tiene hoy en día YouTube siendo una de las páginas más visitadas a nivel mundial. Tal y como hace Red Gym, una buena estrategia es crear un canal propio en el cual se pueden subir videos del gimnasio, instalaciones, eventos varios y clases regulares.

Dentro de los clientes que asisten al gimnasio se puede crear por ejemplo una campaña de videos en YouTube de manera que se premie al mejor video o al que más comentarios tenga, etc. De esa manera nuestros clientes serán quienes se encarguen de crear presencia en el sitio.

#### Email Marketing

Dentro de los datos que se piden a los clientes cuando se inscriben en el gimnasio, se les debe pedir el correo electrónico de manera que se pueda tener una base de datos de correos electrónicos de clientes.

Esto es muy útil en especial porque en la industria de los gimnasios ocurre un fenómeno recurrente en el que después de algún tiempo los clientes dejan de ir por diversas razones. El gimnasio es normalmente uno de los propósitos de año nuevo de muchas personas quienes empiezan a ir pero luego de semana santa ya no continúan llegado. Por ello se pueden crear planes de seguimiento en los cuales se puede enviar un correo electrónico personalizado a los clientes que dejaron de asistir al gimnasio por cualquier motivo ofreciéndoles promociones y ofertas especiales para motivarlos a regresar. Así mismo por esta vía se les puede enviar felicitaciones para fechas especiales como cumpleaños, navidad, etc. y promociones para que inviten a otros amigos.

#### Otras alternativas

Las alternativas antes mencionadas son tan solo un ejemplo de las diversas oportunidades que ofrece Internet para tener presencia de marca y para poder ofrecer y publicitar servicios y promociones con las que cuente una empresa. Otras opciones podrían ser:

- a) Utilizar publicidad contextual (anuncios de Facebook Ads, Google AdSense, etc)
- b) Twitter como herramienta de Microblogging
- c) Subir galerías de fotos a Flickr
- d) Ofrecer suscripciones a newsletters de salud y/o ejercicios
- e) Participar en foros de discusión como por ejemplo Yahoo respuestas
- f) Hacer intercambio de banners con otras empresas.

En realidad las alternativas y herramientas que se pueden utilizar son muchas, y queda a discreción de la empresa cual aplicar, dependiendo del presupuesto, la complejidad y el impacto que desee alcanzar la organización con la campaña. Lo primordial es recordar que uno de los factores más importantes para una campaña de publicidad exitosa es la creatividad.

# 10. DISCUSIÓN DE RESULTADOS

Los resultados obtenidos por la encuesta realizada muestran que existe una concordancia entre la edad de los usuarios de internet susceptibles a la publicidad en este medio con la mayoría de clientes asiduos a un gimnasio. Así mismo, hubo una mayor respuesta por parte de los usuarios de sexo masculino que los de sexo femenino, lo que también coincide con el estudio realizado en gimnasios (Rodas Bauer, 2003) en el que se pudo concluir que normalmente se tiene una proporción de 60% de clientes de sexo masculino y 40% de sexo femenino. Ambos hechos no hacen más que apuntalar al Internet como un medio idóneo para efectuar publicidad en esta industria.

Todas las estrategias analizadas en este documento fueron identificadas con claridad por la mayoría de los encuestados, lo que hace notar que en términos generales los internautas están expuestos a estas estrategias de publicidad durante todo el tiempo que pasan en Internet. Sin embargo, las redes sociales y el email marketing parecen ser las estrategias más conocidas.

Dos terceras partes de los encuestados afirmaron que hay ocasiones que cuando reciben correos electrónicos que contienen publicidad ven dichos mensajes aun y cuando sean considerados correo basura. Sin embargo aunque lean los correos, normalmente no hacen clic sobre vínculos contenidos en el mensaje.

Sin lugar a dudas Google ocupa un lugar especial entre las páginas que visitan los usuarios que navegan en Internet. De hecho, no importa la razón por la cual se esté utilizando Internet, Google es el medio más utilizado para encontrar información de cualquier tipo en la web. Junto con Google, vale la pena resaltar Facebook, YouTube, Hotmail y Gmail como los sitios Web más frecuentados.

De acuerdo a las respuestas de los encuestados, los banners tradicionales y las ventanas emergentes parecen ser medio de publicidad poco efectivos entre los usuarios de Internet. De hecho, las ventanas emergentes ya no deberían de utilizarse como estrategia de publicidad pues una característica común de los navegadores actuales es contar con un bloqueador de pop-ups.

Actualmente, las redes sociales ocupan un lugar especial entre los guatemaltecos. De hecho, el 98% de los encuestados afirmaron que están registrados en alguna red social. Entre ellas Facebook es sin lugar a dudas la más popular con un 95% de uso entre los encuestados. También vale la pena mencionar YouTube y Hi5. De hecho es tanto el uso y aceptación que tiene el portal de videos YouTube que la mayoría de encuestados afirmaron que no les molesta el hecho de ver publicidad en el sitio.

En promedio, los encuestados pasan aproximadamente 23 horas semanales en Internet de las cuales, un tercio son dedicas al ocio en el medio. Este aspecto se puede aprovechar pues eso indica que los usuarios están dispuestos a compartir contenido que les parezca relevante a sus contactos.

## 11. CONCLUSIONES

Luego de la elaboración del presente trabajo, se llegó a las siguientes conclusiones:

- 11.1. En la actualidad, existen diferentes medios y estrategias para explotar el Internet como medio publicitario. Entre las más importantes están: Email marketing, publicidad en buscadores, banners, ventanas emergentes, publicidad en videos, blogs corporativos, publicidad en redes sociales y marketing Viral.
- 11.2. El Internet como medio publicitario brinda diversas ventajas que lo posicionan como una alternativa interesante. Las más relevantes son la interactividad y la segmentación. Así mismo, existen algunas desventajas, entre las que destacan la facilidad de copia, la saturación de publicidad en el Internet, el poco acceso que pueda tener cierto grupo de la población a este medio, la poca lealtad de los usuarios a un sitio de Internet en específico y ser catalogado como correo basura.
- 11.3. Existen tres sitos Web en específico que actualmente destacan por tener mejor aceptación y visibilidad para pautar en Internet: Google (94% de los encuestados lo prefieren como navegador), YouTube (consume aproximadamente el 10% del tráfico mundial de Internet) y Facebook (El 95% de los encuestados tienen cuenta en esta red social).
- 11.4. La estrategia publicitaria en Internet de un gimnasio debe enfocarse en obtener presencia en el medio, utilizando las principales páginas que son utilizadas por los usuarios de Internet de manera que el negocio pueda ocupar una posición especial en la escala mental de los guatemaltecos cuando piensen en un gimnasio.

## 12. RECOMENDACIONES

- 12.1. Se recomienda a la industria de los gimnasios en Guatemala utilizar el Internet como medio para efectuar campañas publicitarias, no solo por el grado de difusión y crecimiento que tiene hoy en día sino también porque de acuerdo al estudio realizado, el mercado objetivo tradicional de esta industria es uno de los principales usuarios de Internet.
- 12.2. Un gimnasio que desee tener presencia de marca en Internet debe publicitarse en las páginas que son más visitadas por los internautas. Por ello se recomienda crear un perfil público en Facebook, subir videos en YouTube, tener cuenta en Twitter, etc.
- 12.3. Se recomienda que antes de lanzar una campaña de mercadeo por Internet, se evalúen las ventajas y desventajas de cada una de las estrategias publicitarias con el objetivo de elegir la que más se adecue a las necesidades y objetivos de la organización.
- 12.4. Se recomienda a los gimnasios que poseen información o anuncios publicitarios en Internet el dar mantenimiento continuo a dicha información de manera que esta sea vigente. Pues de esta manera se puede aprovechar mejor un medio en el que, según la encuesta, los usuarios guatemaltecos pasan aproximadamente 23 horas a la semana.
- 12.5. Se debe tener presente que para enviar publicidad o comunicados por medio de correo electrónico, es de vital importancia contar con el consentimiento del usuario para no ser considerado correo basura. Así mismo evaluar la periodicidad o lapso de tiempo en que se envían correos de forma masiva pues esto es otro factor para que la cuenta se considere como emisora de correo no deseado.
- 12.6. No se debe utilizar las ventanas emergentes o popups como estrategia de publicidad en Internet pues está vista como una estrategia intrusiva y se relacionan con virus o con software maligno.
- 12.7. Si se prepara una campaña de marketing viral, se recomienda lanzar la estrategia teniendo mucho cuidado de los aspectos sociales negativos que pueda tener dicha estrategia.

## 13. BIBLIOGRAFÍA

- 1. Alonso, G. et.al. (2007) Reporte de tendencias publicitarias 2007. (Extraído en septiembre del 2010); Disponible en: http://www.latinteractivo.la/Latinteractivo 2007- Publicidad-interactiva-en-Latinoamerica.pdf.
- 2. Arancibia, Roberto; Blogs Corporativos; (Extraído en octubre de 2010); Disponible en http://blogscorporativos.blogspot.com/
- 3. Baella, Alfonso; Banners: lo esencial es invisible a los ojos; (Extraído en octubre del 2010); Disponible en http://articulos.astalaweb.com/Publicidad%20- %20Banners/Banners,%20lo%20esencial%20es%20invisible%20a%20los%20ojos .asp
- 4. Bonta, Patricio y Farber, Mario (2003) 199 preguntas sobre Marketing y Publicidad: Grupo Editorial Norma
- 5. Cabezudo, Verónica (2010); Haz publicidad en Facebook, paso a paso; (Extraído en octubre de 2010); Disponible en http://www.muyinternet.com/2010/ 02/11/haz-publicidad-en-facebook-paso-a-paso
- 6. CaClarenc (2008); Google Adwords ahora visualiza los valores de búsquedas de los términos; (Extraído en septiembre del 2010); Disponible en http://www. conectarnos.com/blog/2008/07/14/google-adwords-ahora-visualiza-los-valores-debusquedas-de-los-terminos/
- 7. Campi Acosta, Mariannela (2009); El negocio de la venta de correos electrónicos; (Extraído en septiembre del 2010); Disponible en http://suderecho. blogspot.com/ 2009/06/el-negocio-de-la-venta-de-correos.html
- 8. Campuzano, Alvaro; (2001) ¿Qué es el Email Marketing?; (Extraído en septiembre del 2010); Disponible en http://www.masterdisseny.com/masternet/iconos/0011.php3
- 9. Cantón, Alejo; Blogs corporativos ¿Vale la pena?; (Extraído en octubre de 2010); Disponible en http://www.rrppnet.com.ar/blogscorporativos.htm
- 10. Cruz Aliaga, Juan (2008); La base del viral; (Extraído en octubre de 2010); Disponible en http://blog.demarketingonline.com/marketing\_viral/la-base-del-viral/
- 11. De Guate; El Internet como medio; (Extraído en septiembre 2010); Disponible en http://www.deguate.com/servicios/internetcomomedio.shtml
- 12. De Guate; *Email marketing. Descubre el valor de aplicar una nueva idea!*; (Extraído en septiembre del 2010); Disponible en http://www.deguate.com/ servicios/emailmkt.shtml
- 13. De La Rica, E. (2006). Marketing en Internet. España: Ediciones ANAYA Y MULTIMEDIA, (Grupo ANAYA, S.A.)
- 14. Del Pozo, Franz; ¿Como se hace publicidad por Internet?; (Extraído en agosto 2010); Disponible en http://chasqui.comunica.org/delpozo70.htm
- 15. Díaz Zeceña, Leonel (2010); Facebook tiene 602 mil usuarios en el país; (Extraído en octubre de 2010); Disponible en http://www.prensalibre.com/ tecnologia/Facebook-mil-usuarios-pais\_0\_2891 71123.html
- 16. Dirson: Términos SEO; (Extraído en septiembre del 2010); Disponible en http:// google.dirson.com/posicionamiento.net/sem/
- 17. El Clarín (2006); Google acordó la compra de YouTube; (Extraído en octubre del 2010); Disponible en http://edant.clarin.com/diario/2006/10/10/elpais/p-02101.htm
- 18. Furlán, Luis (2006); Historia de Internet en Guatemala; (Extraído en septiembre de 2010); Disponible en http://pasadopresenteyfuturo.wordpress.com/2006/10/15/ historia-de-internet-en-guatemala/
- 19. García Sáenz, Lourdes María (2008); Estudio de factibilidad del establecimiento de un gimnasio y tienda deportiva dentro de un campus universitario; Universidad Rafael Landívar
- 20. Gluck, Marissa (2005); The evolution of Rich Media Advertising; (Extraído en septiembre del 2010); Disponible en http://emea.doubleclick.com/UK/downloads/ pdfs/dc\_mediawp\_0509.pdf
- 21. González, J. (2004). Herramientas de la promoción en línea para la generación de tráfico en sitios de Internet. Universidad Rafael Landívar, Facultad de Ciencias Económicas, Guatemala.
- 22. Gross, Manuel (2009); Ventajas y desventajas de las redes sociales en los negocios; (Extraído en octubre de 2010); Disponible en http://manuelgross.bligoo. com/content/view/254202/Ventajas-y-desventajas-de-las-redes-sociales-en-losnegocios-actualizado.html
- 23. GuateWireless (2008); Proveedores de Servicio de Internet en Guatemala; Extraído en octubre de 2010); Disponible en http://www.guatewireless.org/ internetworking/internet/proveedores-de-servicio-de-internet-en-guatemala/
- 24. Internet Marketing México (2009); Publicidad en videos en Internet en YouTube, Yahoo, AOL o MetaCafe; (Extraído en octubre de 2010); Disponible en http://internetmarketingmexico.com/publicidad-en-videos-en-internet-en-youtubeyahoo-aol-o-metacafe/
- 25. Janal, D. (2000). Marketing e Internet. México: Editorial Prentice Hall.
- 26. Lamb C., Hair., Mc. Daniel C. (2002) Marketing. (6a. ed.). México: Editorial Thomson
- 27. Maestros del web; El uso de Internet, en auge; (Extraído en agosto 2010); Disponible en http://www.maestrosdelweb.com/editorial/usointernet/
- 28. Maestros del web; Web2.0; (Extraído en Septiembre 2010); Disponible en http://www.maestrosdelweb.com/editorial/web2/
- 29. Martín, César; Análisis del uso de banners como herramientas de comunicación; (Extraído en octubre del 2010); Disponible en http://www. desarrolloweb.com/articulos/509.php
- 30. Martin, Cesar (2007); Como escribir newsletters; (Extraído en septiembre del 2010); Disponible en http://www.desarrolloweb.com/articulos/232.php
- 31. MasterMagazine (2008); El estado de Internet en Guatemala; Extraído en octubre de 2010); Disponible en http://www.mastermagazine.info/articulo/12536. php
- 32. Mayadigital (2010); ¿Cuál es el objetivo de los anuncios pop-up? (Extraído en octubre del 2010); Disponible en http://www.mayadigital.com/2010/09/06/%C2% BFcual-es-el-proposito-de-los-anuncios-pop-up/
- 33. Miniwatts Marketing Group; Internet World Stats; (Extraído en agosto 2010); Disponible en http://www.internetworldstats.com
- 34. Rodas Bauer, Patricia (2003); Razones por las que los guatemaltecos hacen ejercicio (Caso Gimnasio Fitness Zentrum); Universidad Rafael Landívar
- 35. Sánchez Hidalgo, Eduardo (2010): Marketing en buscadores (SEM) Publicidad en motores de búsqueda; (Extraído en septiembre del 2010); Disponible en http://internet.suite101.net/article.cfm/marketing-de-motores-de-busqueda---search -engine-marketing-sem
- 36. Santos Paz, Angela Del Rosario; (2008); E-Marketing como herramienta de promoción para las instituciones educativas privadas de la cabecera departamental de Quetzaltenango; Facultad de Ciencias Económicas y Empresariales; Universidad Rafael Landívar; Campus de Quetzaltenango, Guatemala.
- 37. Wald, Alejandro (2005); ¿Qué es el Email marketing?; (Extraído en septiembre del 2010); Disponible en http://www.gestiopolis.com/Canales4/Wald/75.htm
- 38. Web Taller; Y qué podemos hacer con el Email marketing?. (Extraído en septiembre del 2010); Disponible en: http://www.webtaller.com/promocion/ articulos/emarketing.php.
- 39. Vélez, Yanisa (2009); Facebook application de Burger King tiene demasiado éxito; (Extraído en octubre de 2010); Disponible en http://kaputmedia.com/socialmedia/facebook-application-de-burger-king-tiene-demasiado-exito

#### 14. ANEXOS

#### El PageRank de Google

PageRank es una marca registrada y patentada por Google el 9 de enero de 1999 que ampara una familia de algoritmos utilizados para asignar de forma numérica la relevancia ampara una familia de algoritmos utilizados para asignar de forma numérica la relevancia<br>de los documentos (o páginas web) indexados por un motor de búsqueda. Sus propiedades son muy discutidas por los expertos en optimización de motores de búsqueda. El sistema PageRank es utilizado por el popular motor de búsqueda Google para ayudarle a determinar la importancia o relevancia de una página. Fue por los fundadores de Google, Larry Page y Sergey Brin, en la Universidad de Stanford. es una marca registrada y patentada por Google el 9 de enero de 1999 que<br>a familia de algoritmos utilizados para asignar de forma numérica la relevancia<br>cumentos (o páginas web) indexados por un motor de búsqueda. Sus<br>s so

PageRank confía en la naturaleza democrática de la web utilizando su vasta estructura de enlaces como un indicador del valor de una página en concreto. Google interpreta un enlace de una página A a una página B como un voto, de la página A, para la página B. Pero Google mira más allá del volumen de votos, o enlaces que una página recibe; también analiza la página que emite el voto. Los votos emitidos por las páginas consideradas "importantes", es decir con un PageRank elevado, valen más, y ayudan a hacer a otras páginas "importantes". Por lo tanto, el PageRank de una página refleja la importancia de la misma en Internet. por los fundadores de Google, Larry Page y Sergey Brin, en la Univers<br>PageRank confía en la naturaleza democrática de la web utilizando su<br>enlaces como un indicador del valor de una página en concreto. C<br>enlace de una pági

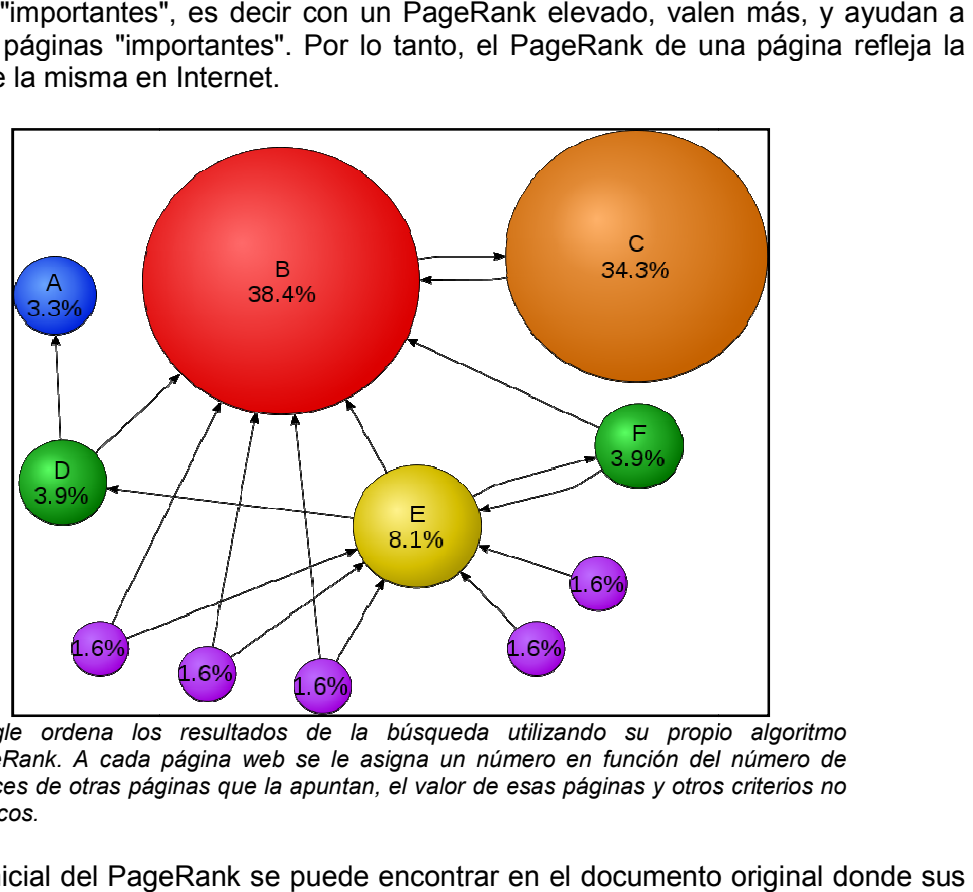

Google ordena los resultados de la búsqueda utilizando su propio algoritmo PageRank. A cada página web se le asigna un número en función del número de enlaces de otras páginas que la apuntan, el valor de esas páginas y otros criterios no públicos.

El algoritmo inicial del PageRank se puede encontrar en el documento original donde sus creadores presentaron el prototipo de Google: "The Anatomy of a Large-Scale Hypertextual Web Search Engine" <sup>5</sup>

 $\overline{a}$ 

<sup>&</sup>lt;sup>5</sup> http://infolab.stanford.edu/~backrub/google.html  $\overline{a}$ 

$$
PR(A) = (1 - d) + d * \sum_{i=1}^{n} \frac{PR(i)}{C(i)}
$$

Donde:

- PR(A) es el PageRank de la página A.
- d es un factor de amortiguación que tiene un valor entre 0 y 1.
- PR(i) son los valores de PageRank que tienen cada una de las páginas i que enlazan a A.
- C(i) es el número total de enlaces salientes de la página i (sean o no hacia A).

Algunos expertos aseguran que el valor de la variable d suele ser 0,85. Representa la probabilidad de que un navegante continúe pulsando links al navegar por Internet en vez de escribir una url directamente en la barra de direcciones o pulsar uno de sus marcadores y es un valor establecido por Google. Por lo tanto, la probabilidad de que el usuario deje de pulsar links y navegue directamente a otra web aleatoria es 1-d. La introducción del factor de amortiguación en la fórmula resta algo de peso a todas las páginas de Internet y consigue que las páginas que no tienen enlaces a ninguna otra página no salgan especialmente beneficiadas. Si un usuario aterriza en una página sin enlaces, lo que hará será navegar a cualquier otra página aleatoriamente, lo que equivale a suponer que una página sin enlaces salientes tiene enlaces a todas las páginas de Internet.

El peso o importancia de una página es el resultado de una "votación" entre todas las demás páginas de la World Wide Web acerca del nivel de importancia que tiene esa página. Un hiperenlace a una página cuenta como un voto de apoyo. El PageRank de una página se define recursivamente y depende del número y PageRank de todas las páginas que la enlazan. Una página que está enlazada por muchas páginas con un PageRank alto consigue también un PageRank alto. Si no hay enlaces a una página web, no hay apoyo a esa página específica. El PageRank de la barra de Google va de 0 a 10. Diez es el máximo PageRank posible y son muy pocos los sitios que gozan de esta calificación, 1 es la calificación mínima que recibe un sitio normal, y cero significa que el sitio ha sido penalizado o aún no ha recibido una calificación de PageRank. Parece ser una escala logarítmica. Los detalles exactos de esta escala son desconocidos.

Debido a la importancia comercial que tiene aparecer entre los primeros resultados del buscador, se han diseñado métodos para manipular artificialmente el PageRank de una página. Entre estos métodos hay que destacar el spam, consistente en añadir enlaces a una cierta página web en lugares como blogs, libros de visitas, foros de Internet, etc. con la intención de incrementar el número de enlaces que apuntan a la página.

A principios del 2005 Google implementó un nuevo atributo para hiperenlaces rel="nofollow" como un intento de luchar contra el spam. De esta forma cuando se calcula el peso de una página, no se tienen en cuenta los links que tengan este atributo.